Министерство образования и науки Российской Федерации

## ФГБОУ ВО «НАЦИОНАЛЬНЫЙ ИССЛЕДОВАТЕЛЬСКИЙ МОСКОВСКИЙ ГОСУДАРСТВЕННЫЙ СТРОИТЕЛЬНЫЙ УНИВЕРСИТЕТ»

Кафедра Менеджмент и инновации

# **МЕТОДИЧЕСКИЕ УКАЗАНИЯ К КУРСОВОЙ РАБОТЕ по дисциплине «УПРАВЛЕНИЕ ПРОЕКТАМИ»**

# **для бакалавров по направлению 38.03.02 «Менеджмент в инвестиционно-строительной сфере»**

**Форма обучения – очная, заочная**

**М о с к в а, 2016**

# **СОДЕРЖАНИЕ**

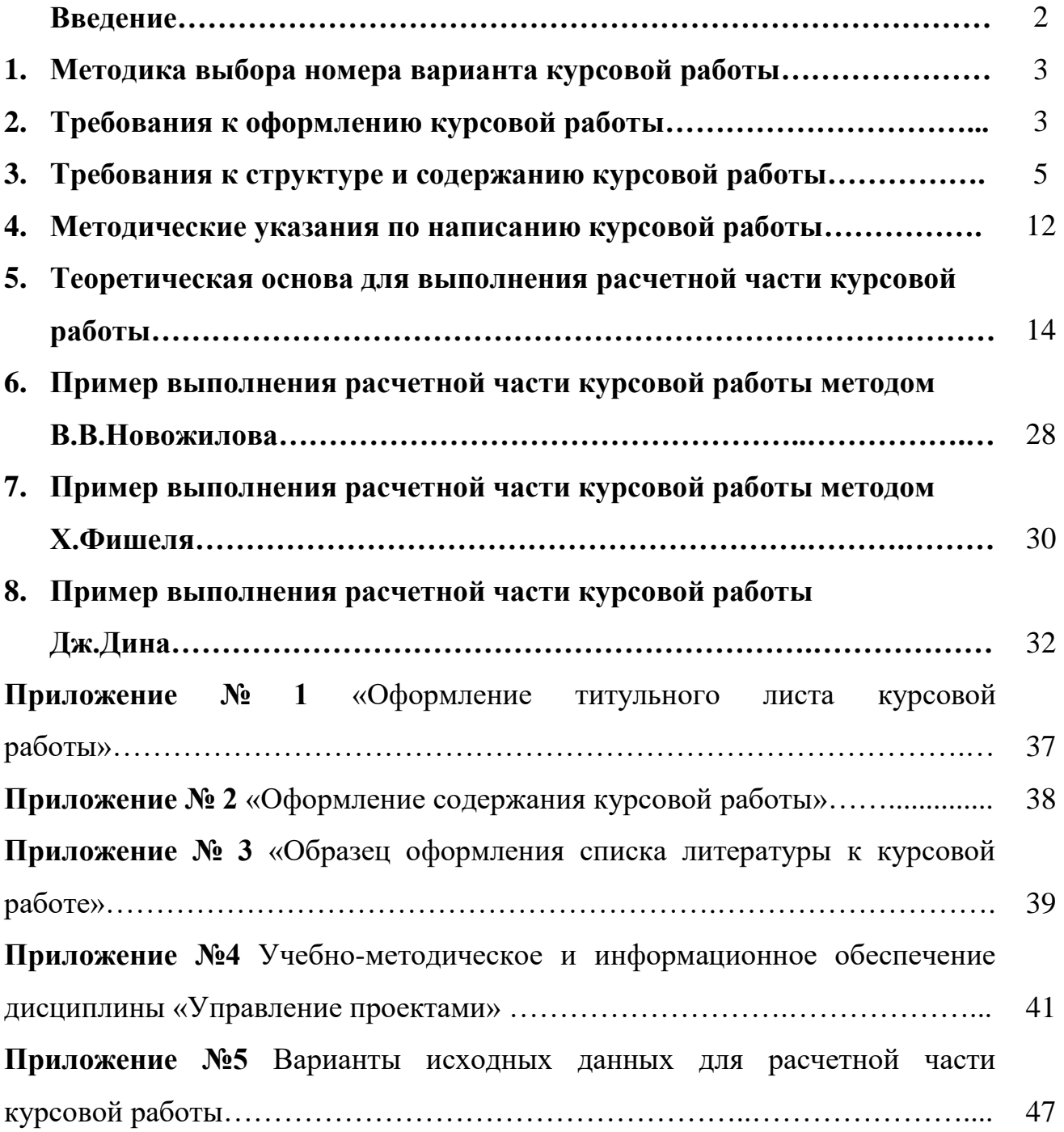

#### **Введение**

Проведение промежуточной аттестации обучающихся по направление 38.03.02. «Менеджмент в инвестиционно-строительной сфере» по дисциплине «Управление проектами» в форме защиты курсовой работы осуществляется в соответствии с утвержденным учебным планом и на основании предложенной тематики курсовой работы и состава типового расчетного задания для ее выполнения.

Курсовая работа по дисциплине «Управление проектами» является составной частью учебного процесса, предполагающей самостоятельную работу обучающегося.

Написание курсовой работы преследует следующие цели:

– систематизация, закрепление и расширение теоретических знаний, полученных при изучении курса;

-привитие навыков самостоятельной работы по подбору литературы, работы с научной литературой;

-умение самостоятельно систематизировать и излагать знания, полученные в процессе изучения литературы;

-привитие навыков научно-исследовательской работы, использования анализа и самостоятельных выводов по проблемам проектного управления;

-углубленное изучение наиболее актуальных проблем проектменеджмента, уяснение связи теории с практикой.

*Тема курсовой работы:* «Разработка программы реализации инвестиционного проекта с использованием трех методов оценки финансовых вложений».

*Целью курсовой работы является* получение практических навыков описания и оценки инвестиционно-строительных проектов с использованием трех приближенных методов (В.В.Новожилова, Х.Фишеля, Дж.Дина).

Методические указания предназначены для студентов всех форм обучения.

### **1. Методика выбора номера варианта курсовой работы**

Номера варианта курсовой работы студент выбирает из вариантов, предлагаемых преподавателем, в соответствии со своим номером в списке группы, которым пользуется преподаватель и который указан в Журнале учета выполнения расчетно-графических и лабораторных работ, находящемся у преподавателя.

### **2. Требования к оформлению курсовой работы**

1) Курсовая работа оформляется на листах формата А4, в печатном варианте шрифтом Times New Roman 12 пт, с полуторным интервалом и полями: левое - 3 см, правое, верхнее - 1,5 см, нижнее - 2 см. Текст выравнивается - по ширине. Страницы работы нумеруются, начиная с оглавления (номер на странице оглавления не ставиться), номера страниц ставятся внизу листа по центру.

2) По объему работа должна быть не менее 25 страниц и не более 40 страниц. Каждая новая глава начинается с новой страницы (для этого необходимо установить курсов в конец главы, зайти в меню Вставка и выбрать Разрыв…, в появившемся окне выбрать Новый раздел – Со следующей страницы), отступ от последнего абзаца параграфа до названия следующего параграфа 1 см, расстояние до первого абзаца параграфа не менее 0,5 см.

3) На титульном листе указывается название учебного заведения, название кафедры, название темы Курсовой работы, фамилия, имя и отчество, курс, группа исполнителя, проверяющего педагога, город и год написания.

4) При использовании статистических данных даются ссылки на источники информации. Высказывания, не принадлежащие исполнителю работы и не являющиеся общепринятыми, следует сопровождать ссылками на автора, которому они принадлежат. Ссылки - указание на номер источника в списке литературы, например [5, стр. 56] - это означает, что цитата взята со страницы 56 из источника, стоящего под номером 5 в списке литературы.

5) Желательно текст Курсовой работы сопровождать графиками, диаграммами, таблицами, схемами, рисунками. Каждая таблица имеет название и номер. Графики, диаграммы, схемы, рисунки считаются рисунками и должны иметь сквозную нумерацию (см. пример оформления ниже табл.1 и рис.1), т.е. номера таблицы или рисунка формата 1.1. или 2.3. – быть не может.

6) Шрифт для таблиц должен быть не менее 12 пт, а для рисунков – 10 пт. Пример оформления таблиц и рисунков приведен ниже.

*Примеры оформления таблиц в курсовой работе:*

Таблица 1

| Экзаменационный балл | Число учащихся, чел. | Удельный вес учащихся,<br>в % к итогу |
|----------------------|----------------------|---------------------------------------|
|                      |                      |                                       |
|                      |                      |                                       |
|                      | 23                   |                                       |
|                      |                      |                                       |
|                      |                      |                                       |
| <b>TOTO</b>          |                      |                                       |

**Распределение учащихся по экзаменационному балу**

*Примеры оформления рисунков в курсовой работе:*

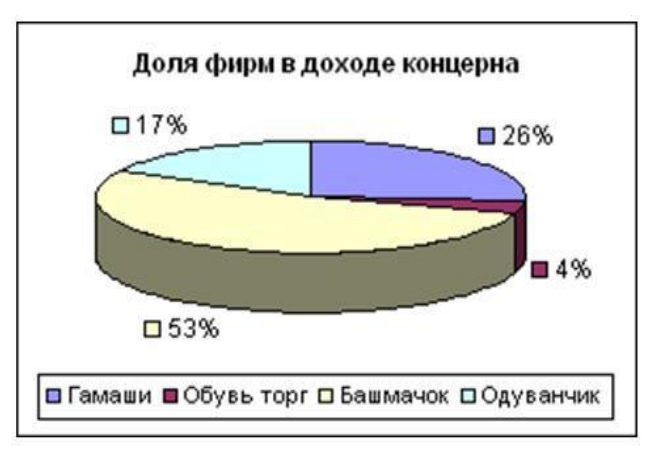

Рисунок 1. Распределение доли фирм в доходе концерна "Луч"

## **3. Требования к структуре и содержанию курсовой работы**

**Оглавление** - перечисляются названия глав, параграфов, подпунктов с номерами страниц на которых они начинаются (пример оформления оглавления см. в Приложении №2).

**Введение** *(1,5 - 2 страницы)* – во введении раскрывается актуальность и значение темы, кратко освещается степень ее разработанности и изученности, значение для теории и практики хозяйственной деятельности, в том числе для России, формулируется цель и задачи данной курсовой работы, указывается предмет изучения и объект исследования.

**В основной части** (20 - 35 страниц) описывается выбранный обучающимся инвестиционно-строительный проект и проводятся расчеты по его финансированию с помощью одной из трех приближенных моделей (В.В.Новожилова, Х.Фишеля, Дж.Дина), а также проводится анализ полученных результатов. Основная часть состоит из двух разделов.

**ПЕРВЫЙ РАЗДЕЛ** курсовой работы является творческим и должен включать в себя следующие **ПРИМЕРНЫЕ** положения (конкретные разрабатываются с научным руководителем):

**1. Выбор инвестиционно-строительного проекта.** Обучающийся посредством Интернет или иных информационных ресурсов (см. Приложение №4), включая те предприятия, на которых была пройдена летняя производственная практика, производит выбор интересного для себя инвестиционно-строительного проекта. Можно не искать готовые проекты, а представить себя в роли новатора и предложить собственную идею, которую в рамках данной курсовой работы преобразовать в реальный проект.

Обучающиеся могут выбрать различные инвестиционно-строительные проекты, в основе которых лежит:

• возведение типового здания или сооружения;

• возведение уникального здания или сооружения;

• реконструкция (реставрация) объекта недвижимости (парки, музеи, жилые дома, улицы, санатории и т.д.);

• снос объекта недвижимости;

• выполнение отдельных строительных работ или услуг.

В зависимости от вида проекта акценты и объем работы по отдельным разделам могут существенно отличаться. Для проектов, в основе которых лежит типовой заказ, результат проекта (продукт) определяется требованиями заказчика, и основной объем проекта связан с созданием этого продукта. В проекте, в основе которого лежит новая идея, значительная часть объема будет посвящена обоснованию идеи, определению возможного заказчика и инвестора. Продуктом такого проекта может быть, к примеру, заявка на грант, бизнеспредложение и т.п. В проекте, в основе которого лежит услуга, основной объем работы может состоять в анализе решаемой проблемы, разработке альтернатив улучшающих решений. Продуктом проекта может быть пакет обоснованных предложений или проект, позволяющий реализовать одну из улучшающих альтернатив.

Материалами для анализа может быть информация, размещенная на сайтах строительных предприятий и другая информация средств СМИ.

### **2. Определения руководителя и команды выбранного проекта**

 **2.1 Руководитель проекта:** выбрать руководителя из известных сотрудников или топ-менеджеров отрасли или создать образ необходимого для реализации презентуемого проекта управляющего. Коротко опишите его характерные черты (тип личности, управленческий стиль и т.п.) и очертите круг полномочий.

 2.2 **Команда проекта, распределение ролей и работ: выбрать** всех представителей команды (либо из имеющегося персонала, либо указать иной способ подбора), указать их должность, основные черты характера, дайте описание функционала каждого участника команды. Указать организационную структуру команды проекта (можно изобразить графически).

### **3. Предварительная подготовка проекта**

**3.1 Технические требования заказчика:** сформулировать рабочее название проекта, указать временной диапазон реализации проекта; указать на месторасположения объекта строительства и дать его характеристику;

перечислить окружающую застройку и описать план ее развития (по желанию можно приложить генплан развития).

3.2 Предварительная формулировка цели и задач проекта: сформулировать цель проекта и провести ее декомпозицию на отдельные работы проекта. Построить иерархическую структуру работ.

 $3.3$ Определение релевантных стейкхолдеров  $\mathbf{M}$ **ИХ** анализ: перечислить возможных первичных и вторичных стейкхолдеров. Дайте краткое описание каждого из них (юр./физ. лицо, форма собственности, доля участия, степень влияния, краткое описание их бизнес-леятельности в последние годы). Постарайтесь сформировать графическую модель их взаимосвязи с указанием способов влияния друг на друга и степени воздействия на проект в целом.

 $3.4$ Формирование проектного/технического задания: указать назначение объекта; область  $er$ применения; стадии разработки конструкторской (проектной, технологической, программной  $\overline{M}$  $T.\Pi.$ eë состав, исполнения; особые документации, сроки требования, обусловленные спецификой самого объекта, либо условиями его эксплуатации; требования к материалам и оборудованию, применяемым для выполнения работ. (В случае наличия и необходимости можно приложить чертежи и макеты по проекту).

## 4. Структурный план проекта:

4.1 Перечень и характеристика работ: например, пароизоляция из одного слоя унифлекса, разборка бетонной стяжки толщ. 60мм и т.п.

4.2. Планирование времени: разработать идеальный календарный графика работ с расчетом критического пути.

4.3. Ресурсный план проекта: представляет собой свод данных практически по всем предыдущим разделам. Структура раздела такова:

человеческий капитал: этот подраздел содержит предложения  $\Omega$ дополнительном найме сотрудников, привлечении уже работающих сотрудников в режиме part-time, специалистов на временной основе по

гражданско-правовым договорам, а также контрактных организаций для выполнения части работ, нецелесообразных к выполнению своими силами.

- **сводный план закупок сырья**: разработать матрицу распределения ресурсов по работам проекта.
- **сводный план инвестиций в основные средства и нематериальные активы**: создать концептуальную модель движения денежных средств по проекту, с указанием реальной стоимости проекта.

 **4.4. Финансовый план проекта:** необходимо произвести расчет основных коэффициентов, характеризующих финансовую эффективность проекта:

- соотношение заемных и собственных средств = Долгосрочные обязательства/Акционерный капитал;
- [Маржа](http://center-yf.ru/data/economy/Marzha.php) [чистой прибыли](http://center-yf.ru/data/Buhgalteru/Chistaya-pribyl.php) = Чистая прибыль/Валовой доход от продаж;
- [Рентабельность](http://center-yf.ru/data/ip/Rentabelnost.php) инвестиций = Чистая прибыль/Совокупные активы;
- Рентабельность собственного капитала = Чистая прибыль[/Собственный капитал.](http://center-yf.ru/data/economy/Sobstvennyi-kapital.php)

Эти коэффициенты будут выглядеть достовернее, если будут рассмотрены в сравнении с данными успешных компаний отрасли, являющихся непосредственными конкурентами для Вашего проекта.

**5. Правовое обоснование проекта:** привести правовые нормы международного, федерального, регионального или муниципального уровня, регламентирующие деятельность по реализации данного проекта.

**ВТОРОЙ РАЗДЕЛ** должен носить расчетно-практический характер. По предложенным в его варианте данным обучающийся должен провести оценку инвестиционной целесообразности реализации инвестиционно-строительного проекта с использованием одного из трех приближенных методов (В.В.Новожилова, Х.Фишеля, Дж.Дина).

В качестве вывода по второй части курсовой работы необходимо проанализировать полученные результаты расчетов и предложить свое управленческое решение по выбору наиболее инвестиционно-целесообразной программы.

**Заключение** *(1-1,5- страницы)* – заключение должно содержать итоги, выводы и предлагать рекомендации по решению проблематики процесса управления проектом. В заключении делается общий вывод к курсовой работе.

**Список используемой литературы** оформляется в алфавитном порядке, сначала публикации на русском языке, затем - иностранные, в конце - другие источники (ссылки на сайты в Интернете). Соблюдайте соответствие ссылок в работе и нумерации в списке литературы (пример оформления списка используемой литературы см. в Приложении №3).

В списке литературы для каждого источника приводятся: фамилии и инициалы автора, полное название, место издания (город), издательство, год издания и количество страниц, которые обозначаются строчной, то есть маленькой, буквой "с" с точкой.

*Например:*

*1. Данилов А. А. История России IX-XIX вв. Справочные материалы. М.: Владос, 1997. 432 с.*

Если место и год издания неизвестны, после названия произведения или источника указывается: Без м. и г. издания.

Библиографические описания книг (монографий, учебников, справочников), написанных одним, двумя или тремя авторами, должны включать: фамилии и инициалы авторов; заглавие книги; сведения о повторности издания; место издания; порядковый номер тома, выпуска или части; количество страниц. Если авторов больше трех, то книга описывается под заглавием, после которого ставится косая черта и указываются инициалы и фамилии первых трех авторов со словами "и др.". Статьи из сборников включаются в список также в алфавитном порядке фамилий авторов. После

названия сборника и одной косой черты (/) в именительном падеже могут быть указаны его составитель, либо ответственный, главный или научный редактор.

*Например:*

*2. Анисимов Е. В. Петр Первый: Рождение империи // История Отечества: люди, идеи, решения. Очерки истории России IX - начала XX в. / Сост. С. В. Мироненко. М.: Политиздат, 1991. С. 186-220.).*

В списке использованных журналов или газет между названиями статьи и издания ставятся две косые черты с правым наклоном (//).

*Например:*

*3. Писарькова Л. Ф. Развитие местного самоуправления в России до Великих реформ: обычай, повинность, право // Отечественная история. 2001. № 2. С. 3-23.*

В ссылках на статьи в ежедневных газетах указываются фамилия и инициалы автора, название статьи, название издания, год, число и месяц выхода в свет. Страница газеты указывается лишь в тех случаях, когда в данном номере более 6 страниц. Название газеты, в котором одно из двух слов прилагательное, его допустимо сокращать (Веч. Петербург, Российская газ. и пр.). При отсутствии заголовка и сведений об авторстве газетной информации, указывается только название газеты и дата выхода ее в свет.

*Например: 4. Известия. 2001. 22 июня.*

Ресурсы Интернета оформляются следующим образом:

*Пример:*

5. Смольникова И.А. Рабочий конспект для внедряющих информационные технологии [Электронный ресурс]. – Центр «Информатика». Режим доступа:

<http://www.informatika.ru/text/school/its.htm> (время посещения 19 cентября 2016 г.)

При написании работы обязательно должны быть использованы, наряду с учебной литературой, книги и брошюры экономистов, современные документы органов законодательной и исполнительной власти Российской Федерации, статьи из экономических журналов и газет. Количество источников, используемых в курсовой работе, должно быть не менее 10, не считая учебников по дисциплине. Учебникам, кроме хрестоматий, должно быть не более 5 лет с момента издания. Следите за новизной материала, так как многие темы требуют современного взгляда на ситуацию и анализа сегодняшней экономической ситуации.

В работе необходимо использовать современные документы и статистические данные по проектам, т.е. не позднее  $2 - x$  лет давности (2014, 2015 годы, в редких случаях данные 2013 года). Использованные в курсовой работе материалы должны свидетельствовать о том, что она написана в текущем учебном году.

Ниже (в Приложениях 1, 2, 3) приведены образцы оформления:

- 1) титульного листа;
- 2) оглавления;
- 3) списка используемой литературы.

### **4. Методические указания по написанию курсовой работы**

Учебная программа по дисциплине «Управление проектами» в качестве промежуточной аттестации предусматривает написание **Курсовой работы**.

Особое внимание следует уделять выполнению именно такому, письменному типу работ (докладов, рефератов и курсовых работ/проектов). **Курсовая работа** – это творческая (научно-исследовательская) самостоятельная работа, результаты которой в дальнейшем могут быть использованы на научных студенческих конференциях, в написании других курсовых работ по последующим дисциплинам, в выпускной квалификационной работе бакалавра.

**Курсовая работа** по дисциплине «Управление проектами» выполняется студентами по графикам, установленным учебно-методическим отделом

института. Студенты, не выполнившие **Курсовую работу**, считаются имеющими академическую задолженность.

Процесс написания **Курсовой работы** состоит из следующих основных этапов:

1. Выбор темы **Курсовой работы** согласно методическим рекомендациям преподавателя и сдача заполненного **Задания** к курсовой работе на кафедру.

2. Составление и согласование с преподавателем плана **Курсовой работы**, который должен определить логику работы и область научных изысканий студента в новой дисциплинарной среде.

3. Изучение литературных источников и статистической информации по теме, составление библиографии в соответствии с ГОСТом.

4. Сбор практических данных или проведение исследования (расчетов) по теме (при возможности и необходимости).

5. Обработка полученной информации, анализ материалов, выполнение расчетов (при необходимости), обоснование выводов и разработка предложений.

6. Систематизация, написание и оформление **Курсовой работы**.

7. Сдача **Курсовой работы** преподавателю в сроки, определенные преподавателем, но не позднее, чем за 2 недели до начала зачетноэкзаменационной сессии. Курсовую работу необходимо оформить в соответствии со всеми требованиями, обязательно заполнить **ТИТУЛЬНЫЙ ЛИСТ** и отправить преподавателю в файле формата Word. Файл следует назвать по образцу:

### Фамилия\_Имя\_Отчество\_Вариант\_№.doc

### *Пример*: **Иванов\_Антон\_Петрович\_Вариант\_67.doc.**

Одно из главных требований к Курсовой работе - это ее **ИНДИВИДУАЛЬНЫЙ ХАРАКТЕР**, проявляющийся, в первую очередь в способе изложения материала, в наличии актуальных примеров по изучаемой теме, выводов, сделанных студентом самостоятельно, а не скопированных с Интернет-источников.

**!!!ВНИМАНИЕ!!! Согласно п.6.8. Положения о текущем контроле успеваемости и промежуточной аттестации обучающихся НИУ МГСУ:**

*«…Представление курсового проекта (работы), подготовленных другим автором или извлеченных из Интернет-ресурсов, в качестве результатов собственного труда признается плагиатом. В случае выявления плагиата обучающемуся выставляется в аттестационной ведомости оценка «неудовлетворительно» («не зачтено»)…».*

Написание **Курсовой работы** предполагает изучение студентом законодательных и нормативных документов, широкого круга отечественной и зарубежной экономической, юридической и политической литературы. Не прибегая к дословному переписыванию, в работе студент должен показать свое умение творчески использовать специальные литературные источники, собирать, компилировать и обобщать данные, делать правильные выводы.

Студент должен постоянно помнить о том, что самостоятельная работа – это не менее значимая (наряду с лекционной) часть учебного процесса. И насколько полно и добросовестно она будет студентом выполняться, настолько эффективным окажется усвоение всего курса.

## **5. Теоретическая основа для выполнения расчетной части курсовой работы**

При обосновании выбора наиболее предпочтительных инвестиционных решений в условиях рыночной экономики особое внимание уделяется расширению диверсификации инвестиционной деятельности как одному из важнейших условий выживания и развития бизнеса того или иного собственника капитала. Это приводит к необходимости исследования инвестиционных программ, предполагающих реализацию одновременно нескольких разных инвестиционных проектов.

Возможность осуществления тех или иных инвестиционных проектов, а также достигаемые при этом результаты в значительной мере зависят от внешних условий и факторов, среди которых наиболее важную роль играют внешнее финансирование и дополнительное инвестирование временно свободного капитала инвестора. Поскольку таких возможностей может оказаться достаточно много, возникает необходимость в совместном обосновании программ инвестирования и финансирования.

Рассмотрим первые методы обоснования инвестиционных программ. Они строятся на некотором направленном переборе имеющихся инвестиционных проектов или вариантов их реализации. В отечественной экономической науке к таким методам можно отнести метод В. В. Новожилова, работы с изложением которого были опубликованы в конце  $30-x$  — середине 40-х годов. К этому методу близок метод польского экономиста Х. Фишеля, ставший известным в 50-е голы.

К началу 50-х годов относятся также первые публикации, содержащие описание методов совместного обоснования инвестиционных программ и программ финансирования американского экономиста Дж. Дина.

## 5.1. Алгоритм оценки инвестиционного проекта с помощью метода В. В. Новожилова

Исходные предпосылки:

1) набор инвестиционных проектов задан;

2) каждый инвестиционный проект описывается конечным набором вариантов его реализации;

3) каждый вариант реализации проекта описывается двумя числами, характеризующими объем инвестиционных и текущих затрат;

4) лимит финансирования задан;

5) все варианты реализации каждого ИП упорядочены таким образом, что возрастающей последовательности инвестиционных затрат соответствует

убывающая последовательность годовых текущих затрат.

Задача: найти вариант реализации каждого рассматриваемого ИП с учетом лимита финансирования и минимизировать приведенные затраты ( $\Pi$ 3) по всей программе.

Критерий оптимальности: минимизация приведенных затрат.

Коэффициент сравнительной, или относительной, эффективности КВ характеризует экономию на себестоимости, Приходящуюся на 1  $p.$ дополнительных инвестиций, обусловленных переходом к более капиталоемкому варианту их исполнения.

При выполнении предположения о равенстве объемов продаж для всех вариантов реализации одного проекта экономия на себестоимости равна приросту прибыли. Норматив эффективности КВ определяется для вариантов, вошедших в оптимальную программу, как предельное значение коэффициента сравнительной эффективности при заданном лимите финансирования.

коэффициента сравнительной эффективности была Максимизация введена В. В. Новожиловым как локальный критерий улучшения программы на каждом шаге алгоритма и выявления того проекта, по которому имеет смысл переходить к ближайшему, более капиталоемкому, варианту его реализации.

Для формульной записи условий задачи  $\mathbf{M}$ описания метода В.В. Новожилова введем следующие обозначения:

 $i$  - индекс инвестиционного проекта,  $i=1,2,...,m$ ;

 $r$  - индекс варианта реализации инвестиционного проекта,  $r=1,2,...,R$ ;

Сіг- годовые текущие затраты при реализации проекта і по г-му варианту;

Ijr - объем инвестиционных затрат при реализации указанного варианта того же проекта;

F - лимит финансирования;

 $X$ јг - неизвестные модели, принимающие только два значения:  $X$ јг = 1, если реализуется r-й вариант проекта *j, и*  $X$ jr = 0 - в противном случае, *j* = 1...m,  $r = 1, ..., R$ ;

Е<sub>н</sub> - норматив эффективности;

Т<sub>н</sub> - нормативный срок окупаемости дополнительных инвестиционных затрат экономией на себестоимости.

В соответствии с предпосылкой 5 все варианты реализации каждого проекта упорядочены по возрастанию инвестиционных и убыванию текущих затрат, т. е. выполняются следующие цепочки неравенств:

$$
Ij_1 < Ij_2 < \cdots < Ij_R > Cj_1 > Cj_2 > ... > Cj_R
$$
 (5.1)

Поскольку каждый проект должен быть реализован, то допустимая программа существует только в случае, если минимальная потребность  $\mathbf{B}$ ee финансировании не превосходит заданного лимита финансирования, т. е. с учетом первой цепочки неравенств (17.1) должно выполняться неравенство:

$$
\sum_{j=1}^{m} I_{j1} \ll F \quad (5.2)
$$

Лля обоснования целесообразности выбора более капиталоемкого варианта реализации проектов использовался норматив эффективности, определяющий минимальную эффективность дополнительных инвестиционных затрат (разностной инвестиции), при которой выгоден переход к более капиталоемкому варианту. Если коэффициент сравнительной эффективности более капиталоемкому варианту больше при переходе к норматива эффективности:

$$
E = \frac{C_1 - C_2}{I_2 - I_1} > E_H \quad (5.3)
$$

то более предпочтительным является второй вариант, в противном случае, т.е. при:

$$
E = \frac{C_1 - C_2}{I_2 - I_1} < E_H \quad (5.4)
$$

предпочтительным оказывается первый. При этом норматив эффективности играет роль своеобразного расчетного процента, а коэффициент сравнительной эффективности - роль особого внутреннего процента. Преобразуем неравенство (5.3), характеризующее предпочтительность второго варианта, с учетом того, что  $I_2 > I_1$ , и получим

$$
C_2 + E_H I_2 < C_1 + E_2 I_1 \tag{5.5}
$$

а из неравенства (17.4), определяющего предпочтительность первого варианта, найдем. что

$$
C_1 + E_H I_1 < C_2 + E_H I_2 \tag{5.6}
$$

Соотношения (5.5) и (5.6) показывают, что более предпочтительный вариант характеризуется меньшим значением суммы  $C + E_{H}$ , которая в отечественной экономической литературе получила название формулы приведенных затрат. На каждом шаге проводится сравнение варианта реализации каждого проекта, выбранного на предыдущем шаге, с ближайшим к нему по объему инвестиционных затрат и определяется тот проект, по которому переход к ближайшему, более капиталоемкому, варианту обеспечивает максимальное значение коэффициента сравнительной эффективности. По этому проекту осуществляется переход к следующему варианту. При этом увеличивается потребность в инвестиционных затратах на программу. Процесс продолжается до тех пор, пока либо не будет исчерпан лимит финансирования, либо переход к любому ближайшему, более капиталоемкому, варианту реализации любого проекта не приведет к тому, что потребность в инвестициях превысит этот лимит. Полученное на последнем шаге значение коэффициента сравнительной эффективности выбирается как значение норматива эффективности. Опишем этот алгоритм.

На 1-м шаге проект, по которому целесообразно перейти к следующему реализации, выбирается по варианту  $e_{\Gamma}$ максимальному значению коэффициента сравнительной эффективности:

$$
E_1 = \max_j \frac{C_{j1} - C_{j2}}{I_{j2} - I_{j1}} = \frac{C_{j1} - C_{j1}}{I_{j1} - I_{j1}},
$$
 (5.7)

где јі - индекс проекта, по которому вместо первого варианта в программу включается второй.

После этого необходимо проверить выполнение ограничения на лимит

финансирования. Если:

$$
\sum_{j \neq j_1} l_{j_1} + l_{j_1} \ll F, \quad (5.8)
$$

то процесс продолжается, и определяем значение коэффициента сравнительной  $E<sub>2</sub>$ . Если лимита финансирования недостаточно эффективности ЛЛЯ инвестирования программы, предполагающей реализацию второго варианта проекта ј<sub>1</sub>, то по методу В. В. Новожилова процесс заканчивается.

эффективности выбирается коэффициент  $\mathbf{B}$ качестве норматива сравнительной эффективности, вычисленный на последнем шаге:

$$
E_H = E_q \quad (5.9)
$$

#### 5.2. Алгоритм оценки инвестиционного проекта с помощью

метода Х. Фишеля

Исходные предпосылки:

1) предпосылки метода В. В. Новожилова;

2) в качестве критерия оптимальности инвестиционных программ выступает настоящая стоимость потока инвестиционных и текущих затрат за весь период создания и эксплуатации соответствующих инвестиционных проектов;

3) ставка расчетного процента неизвестна.

Задача: найти вариант реализации каждого рассматриваемого ИП таким образом, чтобы можно было учесть лимит финансирования, определить ставку расчетного процента и минимизировать настоящую стоимость потока затрат по всей инвестиционной программе.

Критерий оптимальности: минимизация настоящей стоимости потока затрат

При формульной записи условий задачи используем введенные ранее обозначения и будем считать, что *i* - неизвестная ставка расчетного процента. Тогда настоящую стоимость потока затрат по каждому варианту реализации ИП с учетом формулы настоящей стоимости ренты пренумерандо, выплачиваемой с будущего периода

$$
PV_1 = R \frac{(1+i)^T - 1}{i(1+i)^T}
$$
 (5.10)

можно представить в виде:

$$
I_{jr} + \sum_{t=1}^{T} \frac{C_{jr}}{(1+i)^t} = I_{jr} + C_{jr} \frac{(1+i)^T - 1}{i(1+i)^T} = I_{jr} + k_{iT}C_{jr}
$$
 (5.11)

где k<sub>iT</sub> - коэффициент настоящей стоимости ренты, выплачиваемой в течение T лет с будущего периода, определенный по ставке расчетного процента *i*.

Принимая во внимание, что неизвестные данной задачи совпадают с неизвестными из модели В. В. Новожилова, настоящую стоимость потока затрат по всей инвестиционной программе в соответствии с выражением (5.11) записываем как:

$$
\sum_{j=1}^{n} \sum_{r=1}^{R} (I_{jr} + k_{iT} C_{jr}) X_{jr}
$$
 (5.12)

Х. Фишель предложил метод приближенного решения, основанный на последовательном переборе ставок расчетного процента и получении такого их при котором минимальное **ИЗ BCCX** рассмотренных значения, ЛЛЯ инвестиционных программ значений настоящей стоимости потока затрат достигается для допустимой инвестиционной программы. Если ставка расчетного процента і известна, то можно найти соответствующее ей значение коэффициента настоящей стоимости ренты  $k_{iT}$ , а, следовательно, и значение настоящей стоимости затрат по каждому варианту реализации ИП:

$$
I_{j1} + k_{iT}C_{j1}, I_{j2} + k_{iT}C_{j2}, \dots, I_{jR} + k_{iT}C_{jR}, \quad j = 1, 2, \dots, R
$$

В качестве начального варианта исполнения инвестиционной программы Х. Фишель выбрал варианты с максимальными инвестиционными затратами по каждому проекту, а далее на каждом шаге осуществлял переход к ближайшему варианту одного из проектов, требующих меньшего объема инвестиций, поскольку продолжает действовать предпосылка об упорядочении вариантов реализации каждого проекта по возрастанию инвестиционных и убыванию текущих затрат (5.1). Процесс продолжается до получения допустимой инвестиционной программы.

В качестве локального критерия в этом методе на каждом шаге используется коэффициент настоящей стоимости ренты k<sub>iT</sub>. На 1-м шаге значение этого коэффициента выбирается следующим образом:

$$
k_1 = \max_{j} \frac{I_{jR} - I_{jR-1}}{C_{jR-1} - C_{jR}} = \frac{I_{j_1R} - I_{j_1R-1}}{C_{j_1R-1} - C_{j_1R}},
$$
(5.13)

Установим, что при таком выборе коэффициента к, программа реализации самого капиталоемкого варианта каждого проекта обеспечивает минимальное значение настоящей стоимости потока затрат. Из (5.13) следует, что:

$$
k_1 \gg \frac{I_{jR} - I_{jR-1}}{C_{jR-1} - C_{jR}}, \quad j \neq j_1
$$

И минимальное значение настоящей стоимости при данном значении коэффициента кі достигается для программы, предусматривающей реализацию самого капиталоемкого варианта каждого проекта. Если эта программа допустима, т. е.

$$
\sum_{j=1}^{n} I_{jR} = F
$$

то процесс заканчивается. В общем случае такая программа является недопустимой, так как

$$
\sum_{j=1}^{n} I_{j1} < F < \sum_{j=1}^{n} I_{jR} \tag{5.14}
$$

В рассматриваемом случае необходимо определить проект, по которому имеет смысл перейти к варианту с меньшим объемом инвестиций. В качестве такого проекта выберем проект j<sub>1</sub>. Тогда на 2-м шаге коэффициент k<sub>2</sub> определяем следующим образом:

$$
k_2 = \max_{j} \left\{ \frac{I_{jR} - I_{jR-1}}{C_{jR-1} - C_{jR}}, j \neq j_1, \frac{I_{j_1R-1} - I_{j_1R-1}}{C_{j_1R-1} - C_{j_1R-1}} \right\}
$$
(5.15)

Выберем проект, для которого условие (5.15) обращается в равенство. Включим в программу ближайший вариант реализации этого проекта с меньшим объемом инвестиционных затрат. Далее проверим допустимость полученной инвестиционной программы. Если она допустима, то процесс заканчивается, если недопустима, то он продолжается. В общем случае на  $(q+1)$ - м шаге коэффициент  $k_{q+1}$  определяем аналогично предыдущему в следующем виде:

$$
k_{q+1} = \max_{j} \left\{ \frac{I_{jr_{jq}} - I_{jr_{jq-1}}}{C_{jr_{jq-1}} - C_{jr_{jq}}} = \frac{I_{j_{q+1}r_{jq}} - I_{j_{q+1}r_{q-1}}}{C_{j_1r_{jq-2}} - C_{j_q+1r_{jq}}} \right\}
$$
(5.16)

где r  $_{iq}$  - вариант реализации проекта j, определенный на q - м шаге;  $j_{q+1}$  - индекс ИП, по которому на (q + 1) - м шаге осуществляется переход к менее капиталоемкому варианту.

На каждом шаге этого итерационного процесса происходит последовательный переход от более капиталоемкого варианта реализации ИП к менее капиталоемкому, и потребность в финансировании уменьшается на каждом шаге. При выполнении условия (5.14) за конечное число шагов находим допустимую инвестиционную программу, которая по построению является наилучшей из всех рассмотренных программ по данному критерию. По последнему значению коэффициента настоящей стоимости ренты получаем соответствующую ему ставку расчетного процента. Другой подход состоит в последовательном увеличении ставки расчетного процента.

Отличительная особенность метода X.Фишеля состоит в том, что на каждом шаге процесса определяется наилучшая программа, которая не является допустимой. Как только она становится допустимой, процесс заканчивается.

## **5.3.Алгоритм оценки инвестиционного проекта с помощью**

**метода Дж. Дина**

*Исходные предпосылки:*

Задан набор инвестиционных проектов и проектов кредитования, из которых должна быть составлена программа инвестирования и финансирования.

Каждый инвестиционный проект и проект кредитования описывается денежным потоком. Все проекты начинаются одновременно и имеют одинаковый (годичный) период полезного использования. Все проекты не зависят друг от друга.

Проекты инвестирования неделимы, интенсивность использования каждого проекта кредитования не может быть больше единицы.

В начальный период должно быть обеспечено финансирование инвестиционной программы.

Ставка расчетного процента неизвестна.

Все инвестиционные проекты (далее - ИП) упорядочиваются по убыванию ставки внутреннего процента, проекты кредитования (далее - ПК) по ее возрастанию.

*Задача:* из заданного набора ИП и ПК составить программу и определить ставку расчетного процента так, чтобы все ИП можно было реализовать за счет ПК и собственного капитала инвестора, учесть неделимость ИП и возможность делимости каждого ПК, а также максимизировать состояние инвестора в конце рассматриваемого года.

*Критерий оптимальности*: максимизация конечного состояния инвестора, которая соответствует максимизации ЧНС программы.

Введем следующие дополнительные обозначения: j - индекс ИП (ПК),

 $j= 1,2,..., m, m+1,..., m+n; m -$ число ИП; n - число ПК;

Zj= $(Z_{0i}, Z_{1i})$  денежный поток ИП j, j=l,2, ..., n; Kj= $(K_{0i}, K_{1i})$  - денежный поток ПК j, j=m+l, m+2,..., m+n; Xj - интенсивность использования в программе

проекта j, j=1, 2, ..., m+n;  $N_0$  - объем собственного авансируемого капитала инвестора, направляемого на исполнение программы,  $N_0 > 0$ .

При формульной записи условий задачи будем учитывать, что инвестор располагает собственным капиталом, который он авансирует на инвестиционную деятельность в начальный период. Тогда потребность в финансировании должна совпадать с возможностью его осуществления из собственных и заемных средств:

$$
-\sum_{j=1}^{m} Z_{0j} X_j = \sum_{j=m+1}^{m+n} K_{0j} X_j + N_0
$$

Целевую функцию, выражающую состояние инвестора в конце рассматриваемого периода, с учетом выражения конечного состояния инвестора можно представить в виде алгебраической суммы платежей 1-го года, т. е. в виде разности доходов по инвестициям и выплат по кредиту, поскольку другие платежи по условиям задачи не учитываются:

$$
S_1 = \sum_{j=1}^{m} Z_{1j} X_j + \sum_{j=m+1}^{m+n} K_{1j} X_j \to max \quad (5.17)
$$

Для формирования программы инвестирования и финансирования Дж. Дин предложил специальный приближенный метод, основанный на использовании ставки внутреннего процента по каждому проекту и нахождении неизвестной ставки расчетного процента. Для каждого рассматриваемого проекта с периодом полезного использования, равным одному году, ставка внутреннего процента определяется однозначно.

Пусть  $r_i$  - ставка внутреннего процента по ИП j, j = 1, 2, ..., m;

 $k_i$  - та же ставка по ПК ј (процент за кредит), ј = m+1, m+2, ..., m+n. Тогда:

$$
r_j = -\frac{Z_{1j}}{Z_{0j}} - 1, j = 1, 2, \dots, m \quad (5.18)
$$

$$
k_j = -\frac{K_{1j}}{K_{0j}} - 1, j = m + 1, m + 2, \dots, m + n \quad (5.19)
$$

Как уже было показано ранее, чем больше ставка внутреннего процента, тем более предпочтительным является проект, оцениваемый с учетом критерия максимизации ЧНС. Поэтому Дж. Дин предложил упорядочивать все ИП по убыванию ставки внутреннего процента:

$$
r_1 > r_2 > \ldots > r_m. \tag{5.20}
$$

и включать их в программу последовательно, начиная с первого.

Для ПК внутренний процент есть не что иное, как процент за кредит, при котором ЧНС равна нулю. Чем меньше ставка внутреннего процента по таким проектам, тем более «дешевым» является кредит, и его предпочтительнее включать в программу финансирования в первую очередь.

Дж. Дин упорядочил все ПК по возрастанию ставки внутреннего процента (ставки процента за кредит):

$$
k_{m+1} < k_{m+2} < \ldots < k_{m+n} \tag{5.21}
$$

и предложил включать их в программу финансирования последовательно, начиная с  $(m+1)$ -го.

Метод Дж. Дина совместного формирования программы инвестирования и финансирования состоит в том, что в нее последовательно, начиная с проекта 1, включаются ИП, упорядоченные в соответствии с условием (5.20), и, начиная с проекта m+1, - ПК, упорядоченные в соответствии с условием (5.21). Процедура продолжается до тех пор, пока спрос на капитал, направляемый на инвестирование, не станет равным его предложению, определяемому с учетом собственного авансируемого капитала инвестора.

Обоснование программы инвестирования и финансирования, а также определение ставки расчетного процента по методу Дж. Дина удобно пояснить графически. Для этого рассмотрим функцию I(i), которая представляет собой зависимость спроса на капитал от ставки расчетного процента и характеризует потребность в нем для финансирования всех ИП, включенных в программу в начальный период. Эта функция при возрастании ставки расчетного процента является убывающей, поскольку чем выше такая ставка, тем меньшее число

проектов имеет ставку внутреннего процента, превышающую ставку расчетного. Если ставка расчетного процента больше максимальной ставки внутреннего (i>r<sub>1</sub>), то ни один ИП не имеет смысла включать в программу и спрос на капитал равен нулю, а если ставка расчетного процента меньше минимальной ставки внутреннего  $(i < r<sub>m</sub>)$ , то в программу целесообразно включать все ИП, и спрос на капитал равен объему инвестиционных расходов по всем проектам.

Введем далее функцию предложения капитала K(i), которая характеризует зависимость объема капитала, направляемого на финансирование всех проектов, от ставки расчетного процента. Ее значение определяется по тем ПК, для которых ставка внутреннего процента меньше либо равна ставке расчетного  $(k \le i)$  и которые целесообразно включать в программу, поскольку их ЧНС положительна или, по меньшей мере, неотрицательна. Эта функция возрастающая, поскольку при увеличении ставки расчетного процента увеличивается число ПК, которые целесообразно включать в программу. Если ставка расчетного процента меньше минимальной ставки внутреннего процента по ПК  $(i \lt k_{m+1})$ , то для финансирования этих проектов целесообразно использовать только собственный капитал инвестора, если ставка расчетного процента больше максимальной ставки внутреннего процента по ПК (i> $k_{m+n}$ ), то в программу имеет смысл включать все проекты внешнего финансирования.

Поскольку мы рассматриваем конечный набор ИП и ПК, то обе эти функции являются кусочно-постоянными, причем кривая спроса на капитал при увеличении ставки расчетного процента скачкообразно убывает, а кривая предложения капитала возрастает (рис. 5.1).

В качестве ставки расчетного процента Дж. Дин предложил использовать ставку внутреннего процента по тому проекту, которому соответствует точка пересечения кривых спроса и предложения капитала (значение i на рис. 5.1).

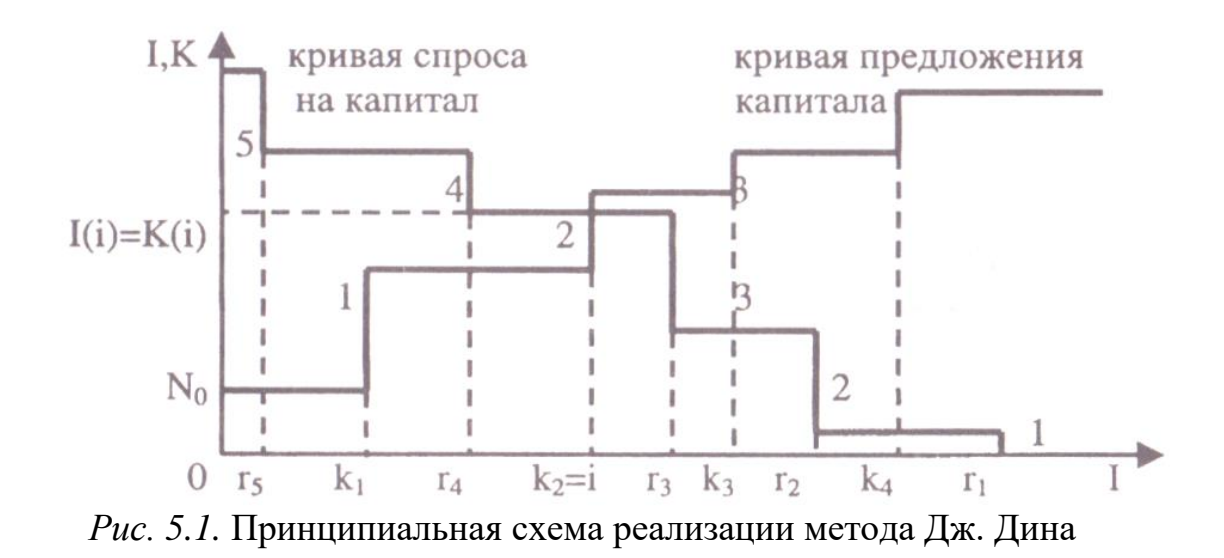

При таком выборе ставки расчетного процента, как следует из графика, устанавливается равенство инвестиционных расходов по всем проектам, ставка внутреннего процента по которым больше либо равна ставке расчетного процента, объему финансирования этих проектов, который обеспечивается за счет собственного капитала инвестора и ПК, ставка внутреннего процента по которым меньше либо равна ставке расчетного.

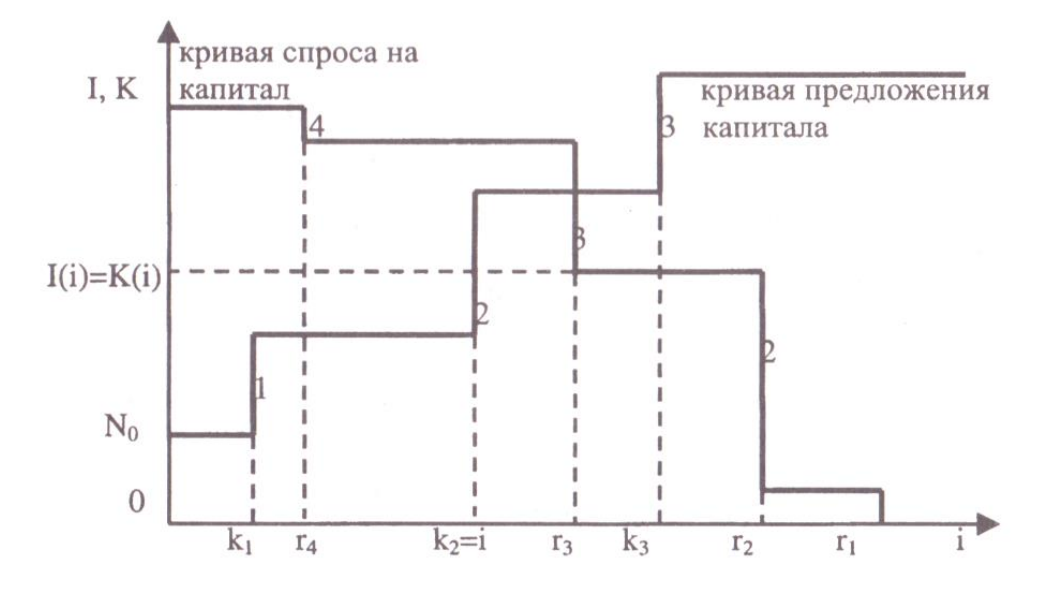

Рис. 5.2. Определение ставки расчетного процента при неделимости ИП

В принципе, такой подход возможен только при делимости ИП, так как может оказаться, что обе кривые пересекаются в точке, соответствующей последнему включенному в программу ИП (ИП 3 на рис. 5.2). В этом случае сумма, которую целесообразно направить на инвестирование, позволяет профинансировать и определенную часть ИП 3, что имеет смысл только при делимости такого проекта. Как уже отмечалось, проекты материального инвестирования обычно неделимы, и в программу можно включать указанные проекты только полностью. В этом случае в нее вводятся лишь ИП 1 и 2, а ставка расчетного процента равна ставке внутреннего процента по ПК 2 ( $i = k_2$ ). В данном примере  $r_3 > i$ , и ИП 3 целесообразно было бы включить в программу. Однако при этом нарушается условие неделимости ИП.

Приведенные на рис. 5.1 и 5.2 графики позволяют сделать вывод, что программа инвестирования и финансирования, формируемая по методу Дж. Дина, является допустимой только в том случае, если сумма предлагаемого капитала, определяемая с учетом собственного капитала инвестора и ПК со ставкой внутреннего процента, меньшей ставки расчетного, достаточна для финансирования хотя бы одного ИП. В противном случае допустимых программ, определяемых по методу Дж. Дина, не существует.

## 6. Пример выполнения расчетной части курсовой работы методом В.В.Новожилова

Проанализируем метод В.В.Новожилова на примере строительства сахарного мини-завода. Пусть заданы три инвестиционных проекта и рассматриваются три варианта реализации каждого. Матрицы инвестиционных І и текущих С затрат имеют следующий вид:

$$
\mathbf{I} = \begin{pmatrix} 9 & 15 & 22 \\ 14 & 21 & 30 \\ 7 & 10 & 17 \end{pmatrix}, \ \mathbf{C} = \begin{pmatrix} 4 & 3 & 2 \\ 3 & 1,5 & 0,5 \\ 5 & 3 & 1,6 \end{pmatrix}
$$

Лимит финансирования  $F = 40$ . Все варианты реализации каждого проекта упорядочены по возрастанию инвестиционных и убыванию текущих затрат. Варианты с минимальными инвестиционными затратами требуют меньшего объема финансирования, чем установленный лимит:

$$
I_{11} + I_{21} + I_{31} = 9 + 14 + 7 = 30 < 40 = F
$$

коэффициента сравнительной Вычислим максимальное значение эффективности на 1-ом шаге:

$$
E_1 = \max\left\{\frac{4-3}{15-9}, \frac{3-1,5}{21-14}, \frac{5-3}{10-7}\right\} = \max\left\{\frac{1}{6}, \frac{1,5}{7}, \frac{2}{3}\right\} = \frac{2}{3}
$$

Поскольку значение коэффициента  $E_1$  определяется по проекту 3, то включим в программу вместо первого второй вариант реализации этого проекта. Проверим условие допустимости

 $I_{11} + I_{21} + I_{32} = 9 + 14 + 10 = 33 < 40 = F$ 

Вычислим значение коэффициента сравнительной максимальное эффективности с учетом полученной программы:

$$
E_2 = \max\left\{\frac{4-3}{15-9}, \frac{3-1,5}{21-14}, \frac{3-16}{17-10}\right\} = \max\left\{\frac{1}{6}, \frac{1,5}{7}, \frac{1,4}{7}\right\} = \frac{1,5}{7}
$$

Это значение достигается для проекта 2. Включим в программу второй вариант реализации этого проекта. Тогда потребность в финансировании составит:

$$
I_{11} + I_{22} + I_{32} = 9 + 21 + 10 = 40 = F.
$$

Лимит финансирования исчерпан. Полученная инвестиционная программа, предполагающая реализацию первого варианта проекта 1, второго варианта проекта 2 и того же варианта проекта 3, является оптимальной по В. В. Новожилову. Для нее достигается минимум приведенных затрат при Е<sub>н1</sub> =  $E_2 = 0.214$ . Однако в данном примере эта программа не является оптимальной в соответствии с условиями задачи. В самом деле, программа реализации первых вариантов проектов 1 и 2, второго варианта проекта 3 также является допустимой, поскольку потребность в финансировании составляет

 $I_{11} + I_{21} + I_{33} = 9 + 14 + 17 = 40 = F.$ 

В качестве норматива эффективности такой программы рассмотрим коэффициент сравнительной эффективности третьего варианта реализации проекта 3:

$$
E_{H2} = \frac{C_{32} - C_{33}}{I_{33} - I_{32}} = \frac{3 - 1.6}{17 - 10} = 0.2
$$

Установленные по программе, выбранной по методу В. В. Новожилова приведенные затраты составляют:

 $C_{11} + C_{22} + C_{32} + E_{H2} (I_{11} + I_{22} + I_{32}) = 4 + 1.5 + 3 + 0.214 (9 + 21 + 10) = 8.5 +$  $+0.214 \cdot 40 = 17.06$ 

Для второй допустимой программы получаем:

 $C_{11} + C_{21} + C_{33} + E_{H2} (I_{11} + I_{21} + I_{33}) = 4 + 3 + 1,6 + 0,2 (9 + 14 + 17) = 8,6 + 0,2 \cdot 40$  $= 16.6.$ 

Значение приведенных затрат для второй программы меньше, чем для первой.

## 7. Пример выполнения расчетной части курсовой работы методом Х.Фишера

Рассмотрим метод Х. Фишеля на том же примере, что и метод В. В. Новожилова. Предположим, что период полезного использования всех проектов 10 лет. Проследим, как реализуется метод Х. Фишеля при увеличении ставки расчетного процента. Выберем в качестве начального значения ставки расчетного процента  $i_1$ = 1% и вычислим по формуле (5.10) соответствующее ее значению коэффициента настоящей стоимости ренты: k<sub>1</sub> = 9,47. Определим далее настоящую стоимость потока затрат по каждому варианту реализации всех рассмотренных проектов. Здесь и далее подчеркиванием выделено минимальное ее значение по каждому варианту:

$$
\mathbf{I} + \mathbf{k}_1 \mathbf{C} = \begin{pmatrix} 9+37,88 & 15+28,41 & 22+18,94 \\ 14+28,41 & 21+14,21 & 30+4,74 \\ 7+47,35 & 10+28,41 & 17+15,15 \end{pmatrix} = \begin{pmatrix} 46,88 & 43,41 & 40,94 \\ 42,41 & 35,21 & \frac{34,74}{32,15} \\ 54,35 & 38,41 & \frac{32,15}{32,15} \end{pmatrix}
$$

Как уже отмечалось, на 1-ом шаге минимальное значение настоящей стоимости потока затрат по каждому проекту достигается для самого

капиталоемкого варианта, и требуемый объем финансирования превышает его заданный лимит:

$$
I_{13} + I_{23} + I_{33} = 22 + 30 + 17 = 69 > 40 = F
$$

Будем последовательно увеличивать ставку расчетного процента с шагом, равным 5%. Тогда  $i_2 = 6\%$ , а соответствующее значение коэффициента настоящей стоимости ренты  $k_2 = 7,36$ . Матрица настоящей стоимости потоков затрат по каждому варианту реализации рассматриваемых проектов в этом случае имеет вид

$$
I + k_{2}C = \begin{pmatrix} 9+29,44 & 15+22,08 & 30+14,72 \\ 14+22,08 & 21+11,04 & 30+3,68 \\ 7+36,8 & 10+22,08 & 17+11,78 \end{pmatrix} = \begin{pmatrix} 38,44 & 37,08 & 36,72 \\ 36,08 & 32,04 & 33,68 \\ 43,8 & 32,08 & 28,78 \end{pmatrix}
$$

Потребность в финансировании для отобранной программы составляет:

$$
I_{13} + I_{22} + I_{33} = 22 + 21 + 17 = 60 > 40 = F
$$

Положим,  $i_3 = 11\%$ , чему соответствует  $k_3 = 5,89$ . Матрица настоящей стоимости потока затрат по всем проектам в этом случае приобретает вид:

$$
I + k3C = \begin{pmatrix} 9+24,56 & 15+18,42 & 22+12,28 \\ 14+18,42 & 21+12,28 & 25+3,07 \\ 7+30,7 & 10+18,42 & 17+9,82 \end{pmatrix} = \begin{pmatrix} \frac{32,56}{32,56} & 32,67 & 33,78 \\ 31,67 & \frac{29,84}{27,67} & \frac{32,94}{27,67} \end{pmatrix}
$$

Потребность в финансировании инвестиционной программы по-прежнему больше его лимита:

 $I_{11} + I_{22} + I_{33} = 9 + 21 + 17 = 47 > 40 = F.$ 

Положим,  $i_4 = 16\%$ , чему соответствует  $k_4 = 4,83$ , а матрицу настоящей стоимости потока затрат запишем в вид:

$$
I + k4C = \begin{pmatrix} 9+19,32 & 15+14,49 & 22+9,66 \\ 14+14,49 & 21+7,24 & 30+2,42 \\ 7+24,15 & 10+14,49 & 17+7,73 \end{pmatrix} = \begin{pmatrix} \frac{28,32}{28,49} & \frac{29,49}{28,24} & \frac{31,66}{24,49} \\ \frac{28,24}{24,49} & \frac{24,49}{24,73} \end{pmatrix}
$$

Потребность в финансировании программы совпадает с установленным ЛИМИТОМ:

$$
I_{11} + I_{22} + I_{33} = 9 + 21 + 10 = 40 = F.
$$

Полученная инвестиционная программа, предполагающая реализацию проекта 1 по 1-му варианту, проектов 2 и 3 - по 2-му, совпалает с программой, определенной по методу В. В. Новожилова. Однако при этом коэффициент настоящей стоимости ренты и норматив эффективности не удовлетворяют условию (17.4), так как:

$$
\frac{1}{E_{H1}} = \frac{7}{1.5} = 4.67 \neq 4.83 = k_4
$$

Проверим, останется ли неизменной полученная программа, если положить коэффициент настоящей стоимости ренты равным k = 4.67. Выматрицы стоимости числим значение настоящей потока затрат: 29,01 31,34  $\begin{pmatrix} 9+18,68 & 15+14,01 & 22+9,34 \end{pmatrix}$ 27,68 I + kC =  $\begin{bmatrix} 14 + 14.01 & 21 + 7.005 & 30 + 2.335 \\ 7 + 23.35 & 10 + 14.01 & 17 + 1.472 \end{bmatrix}$  =  $\begin{bmatrix} 28.01 & 28.005 & 32.335 \\ 30.35 & 24.01 & 24.472 \end{bmatrix}$ 

## 8. Пример выполнения расчетной части курсовой работы методом

## Дж.Дина

Пусть в распоряжении инвестора имеется пять ИП с периодом полезного использования, равным одному году. Данные, характеризующие эти проекты, ставки внутреннего процента, а также порядок предпочтения ИП при включении в программу по методу Дж. Дина, приведены в таблице 8.1

Таблица 8.1

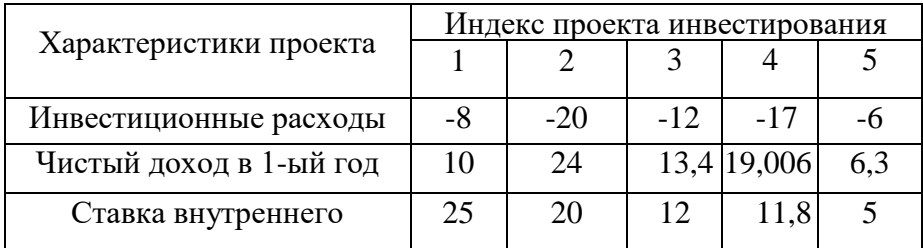

Исходные данные по проектам инвестирования (млн. руб.)

Для финансирования этих проектов инвестор может использовать собственный капитал в сумме 20 млн. руб. и четыре ПК, рассчитанные на один год, денежные потоки которых и ставки внутреннего процента приведены в табл. 8.2.

Таблица 8.2

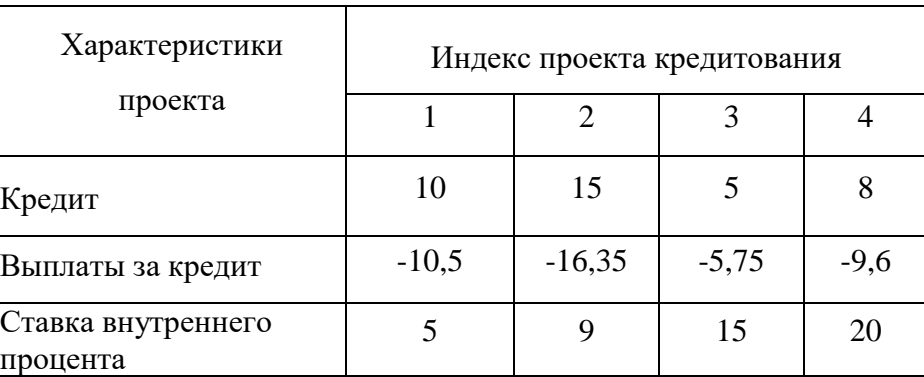

Исходные данные по проектам кредитования (млн, руб.)

Для простоты проекты пронумерованы, начиная с 1-го. Все ИП расположены в порядке убывания ставки внутреннего процента, а все проекты кредитования - в порядке ее возрастания.

Построим кривые спроса и предложения капитала с учетом всех рассматриваемых проектов, которые приведены на рисунке 8.3.

Из графика следует, что в программу, формируемую по методу Дж. Дина, входят ИП 1-3. Для финансирования программы инвестирования используются собственный капитал инвестора, а также ПК 1 и 2, причем проект 2 используется не полностью, а только в сумме 10 млн. руб.

 $(Z_{01} + Z_{02} + Z_{03}) = N_0 + K_{01} + 0.67 K_{02},$ 

откуда после подстановки числовых значений имеем:

 $(-8 - 20 - 12) = 20 + 10 + 0.67$  \*15 = 40 млн. руб.

Аналогично по методу Дж. Дина формируются инвестиционная программа и программа финансирования проектов, имеющих период полезного использования больше года.

Ставка расчетного процента і = 9%.

Можно показать, что полученная программа не является оптимальной.

Обратим внимание на то, что вместо ИП 3 в программу можно ввести проект 4. Ставка расчетного процента остается той же (рис. 8.4).

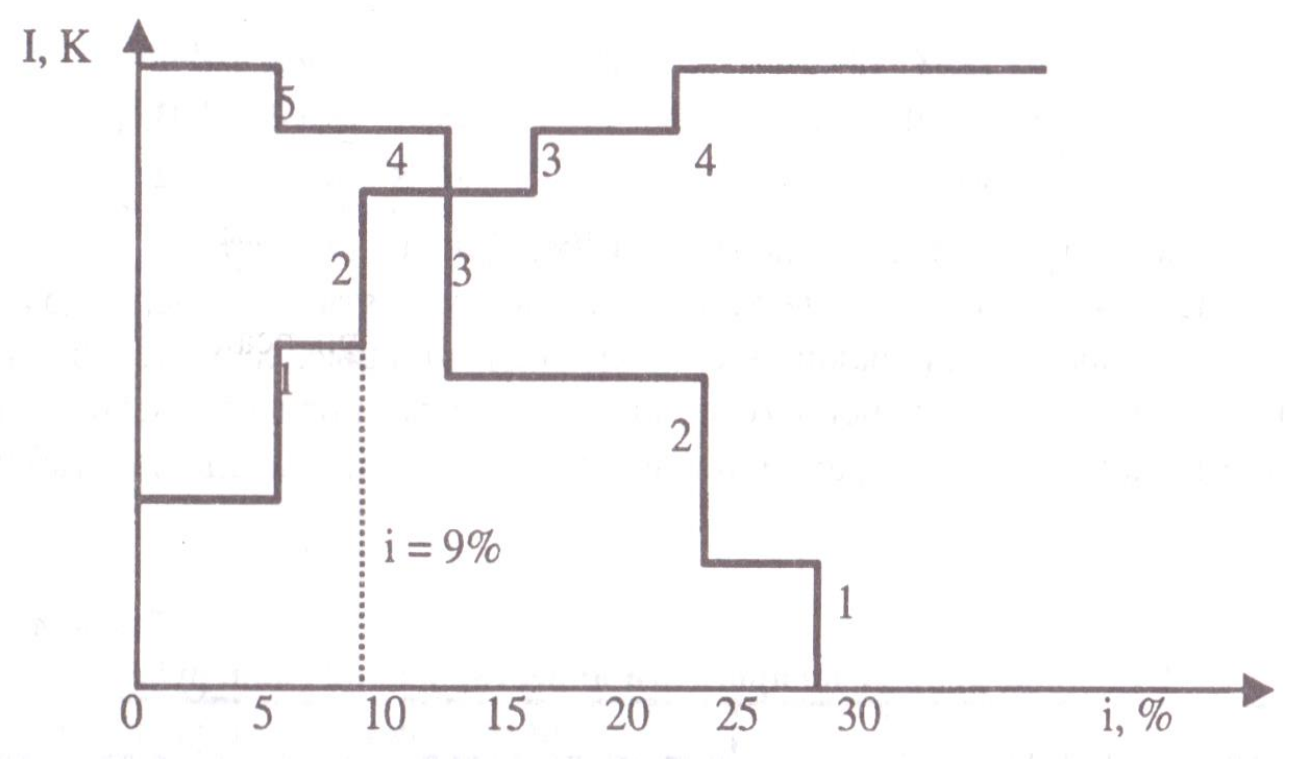

*Рис. 8.3.* Кривые спроса и предложения капитала, построенные для

## рассматриваемого примера

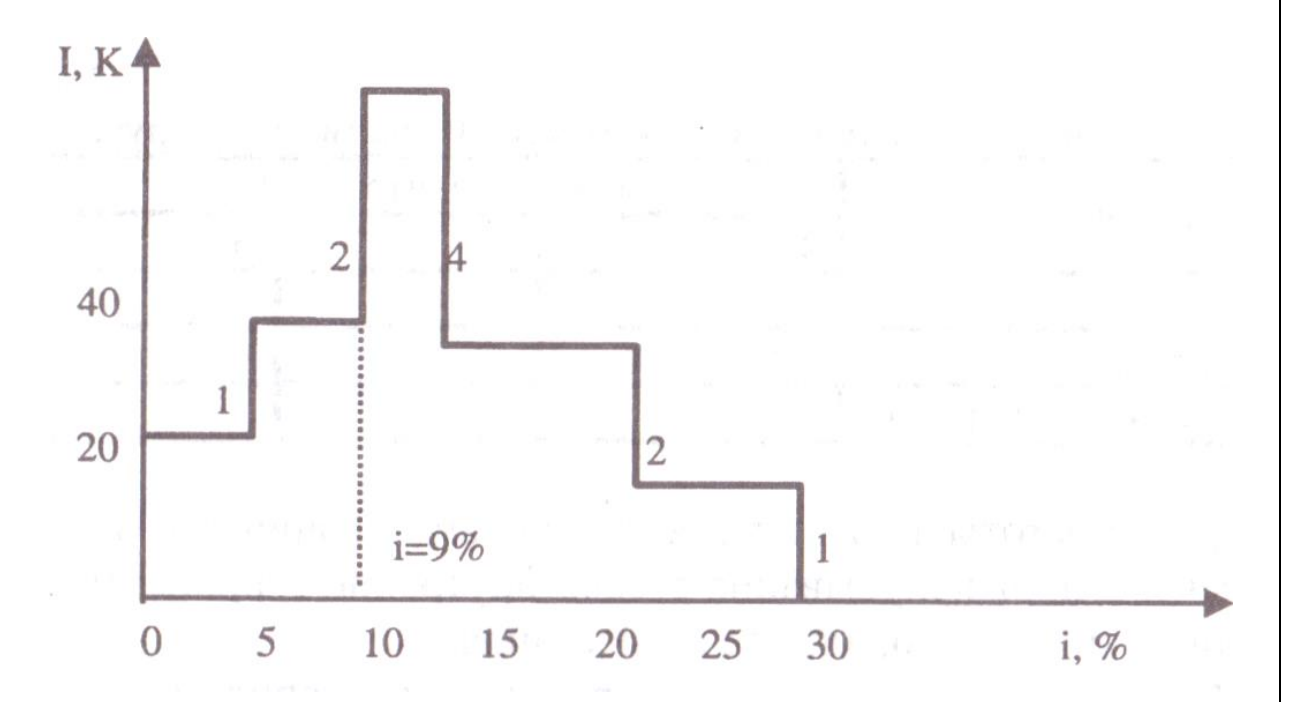

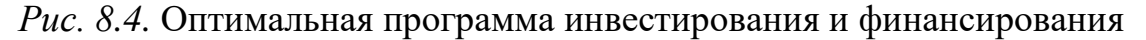

Для инвестирования необходимо использовать ПК 2 полностью. Тогда потребность в инвестициях совпадает с предложением финансовых средств:

$$
(Z_{01} + Z_{02} + Z_{03}) = N_0 + K_{01} + K_{02}
$$

откуда после подстановки числовых значений имеем:

$$
(-8-20-17) = 20 + 10 + 15 = 45
$$
 *MIH*. py6.

Определим денежные потоки обеих программ. В инвестиционную программу, сформированную по методу Дж. Дина, входят ИП 1-3, а в программу финансирования - собственный капитал инвестора, ПК 1 полностью, а проект 2 - с интенсивностью 2/3. Во вторую программу включаются ИП 1, 2 и 4 и указанные ПК полностью. Вычислим конечное состояние инвестора при реализации каждой программы (табл. 8.3).

Для нулевого периода сальдо баланса доходов и расходов по обеим программам равно нулю. Для этих программ справедливо условие неделимости ИП. Значение конечного состояния инвестора, достигаемое при реализации второй программы, оказывается больше, чем при осуществлении программы, определенной по методу Дж. Дина.

Подобное положение связано с тем, что в методе Дж. Дина при неизменной ставке расчетного процента не рассматривается возможность замены одного ИП другим. Ее можно оценить на основе разностной инвестиции.

Таблица 8.3

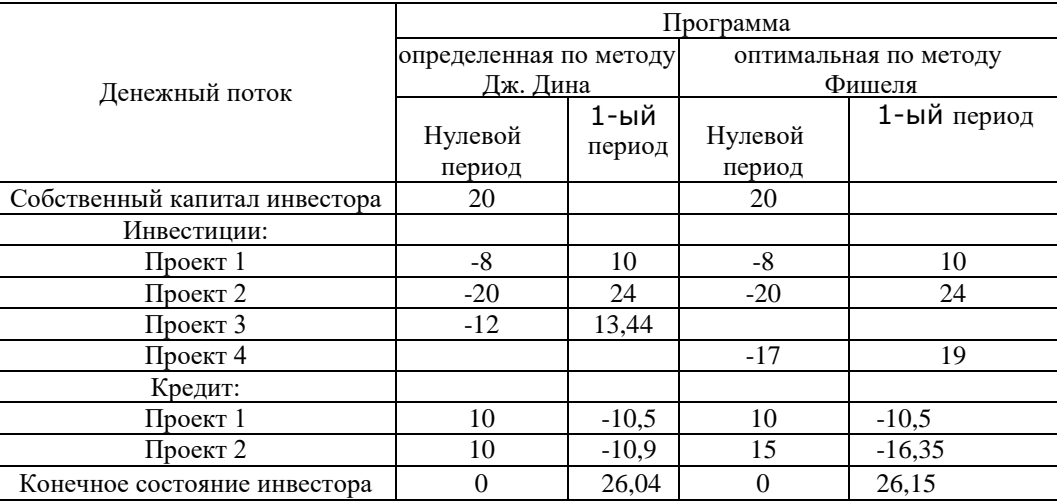

Полные финансовые планы реализации обеих программ

В данном примере при замене ИП 3 проектом 4 требуются дополнительные вложения в сумме 17 - 12 = 5 млн. руб., которые обеспечивают дополнительное поступление денежных средств в сумме 19 - 13,44 = 5,66 млн. руб. Ставка внутреннего процента по разностной инвестиции с денежным потоком Z = (-5; 5,66) составляет 13,2%, что больше полученной ранее ставки расчетного процента *i* = 9%, и в программе ИП 3 целесообразно заменить проектом 4. Такое возможно, поскольку при этом исходная программа финансирования и ставка расчетного процента остаются неизменными

*Приложение № 1 «Оформление титульного листа реферата»* МИНИСТЕРСТВО ОБРАЗОВАНИЯ И НАУКИ РОССИЙСКОЙ ФЕДЕРАЦИИ Федеральное государственное бюджетное образовательное учреждение высшего образования «НАЦИОНАЛЬНЫЙ ИССЛЕДОВАТЕЛЬСКИЙ МОСКОВСКИЙ ГОСУДАРСТВЕННЫЙ СТРОИТЕЛЬНЫЙ УНИВЕРСИТЕТ» **Институт** Экономики, управления и информационных систем в строительстве и в недвижимости **Кафедра** Менеджмент и инновации

## **КУРСОВАЯ РАБОТА**

по дисциплине

«Управление проектами»

Тема: «\_\_\_\_\_\_\_\_\_\_\_\_\_\_\_\_\_\_\_\_\_\_\_\_\_\_\_\_\_\_\_\_\_\_\_\_\_\_\_\_\_\_\_\_\_\_\_\_\_\_\_\_\_\_\_\_\_\_\_»

Вариант \_\_\_\_\_

Выполнил обучающийся (институт, курс, группа)

(Ф.И.О.)

Руководитель

(ученое звание, степень, должность, Ф.И.О.)

 $K$  защите  $\blacksquare$ 

Оценка <u>————————————————————————</u>

(дата, подпись руководителя)

(дата, подпись руководителя)

г. Москва 201\_\_ г.

 $\overline{\phantom{a}}$  ,  $\overline{\phantom{a}}$  ,  $\overline{\phantom{a}}$ 

## *Приложение № 2*

*«Оформление содержания курсовой работы»*

## **Оглавление**

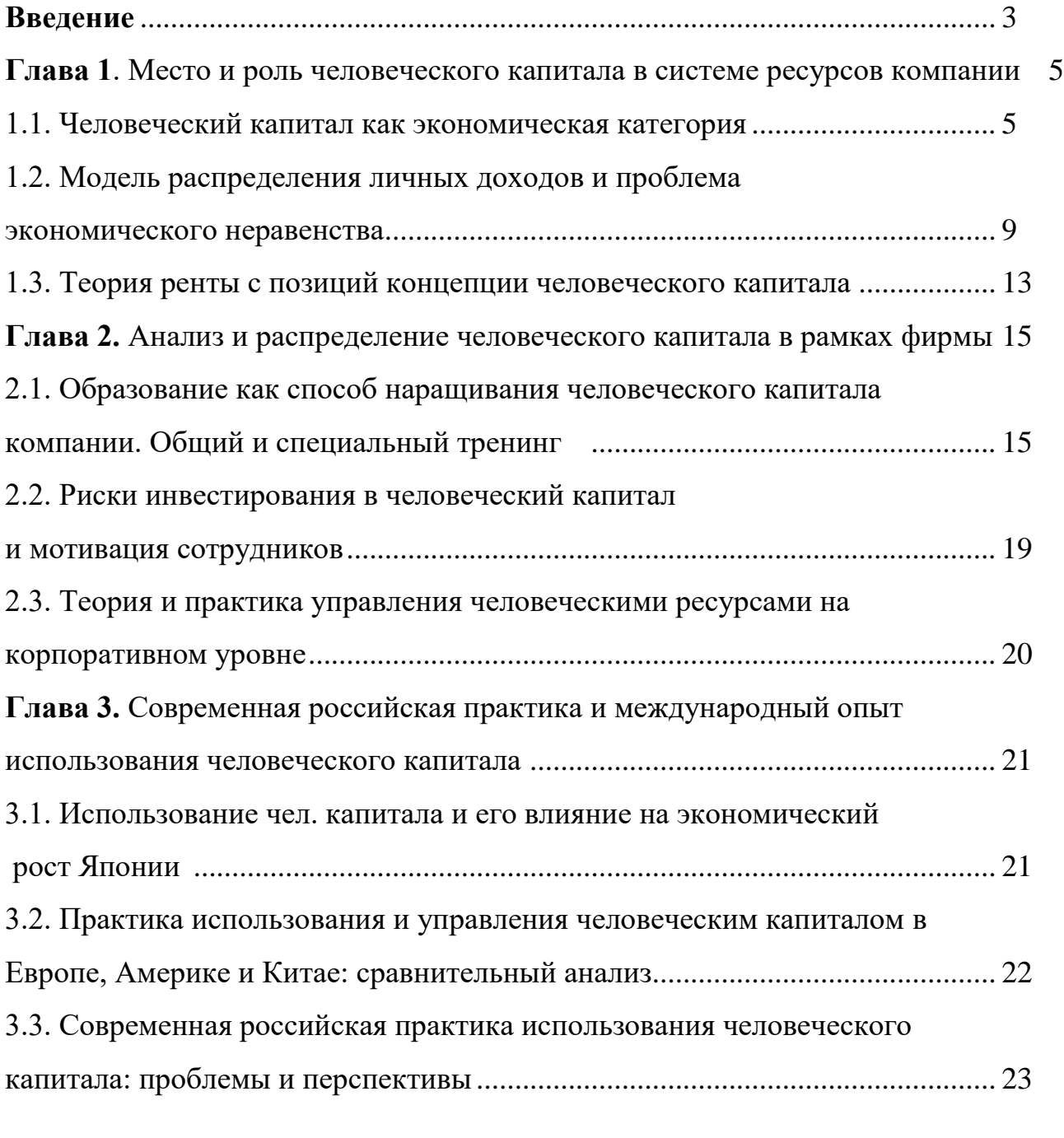

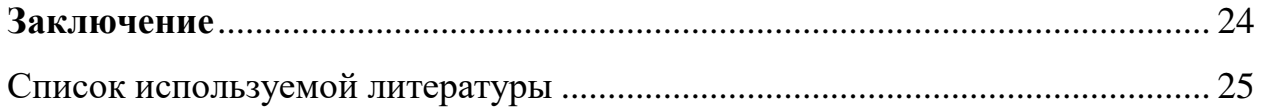

#### *Приложение № 3*

*«Образец оформления списка литературы к курсовой работе»*

## **Список используемой литературы**

#### I. **Официальные документы:**

1. Федеральный закон «О государственной поддержке малого предпринимательства в Российской Федерации» от 14.06.1995 г. № 88-ФЗ.

2. Федеральный закон РФ «О защите конкуренции» от 26.07.2006 г. № 135-ФЗ.

3. Федеральный закон РФ «О развитии малого и среднего предпринимательства в Российской Федерации» от 24.07.2007 г. № 209-ФЗ.

**II. Хрестоматии, монографии, коллективные работы, сборники научных трудов:**

4. *Астахова Е.Д.* Учет на предприятии малого бизнеса*.* — М: Финакадемия, 2015.

5. *Бородина В.В.* Малые предприятия*.* — М.: Книжный мир, 2014.

6. *Булатова А.С.* Экономика*.* — М.: Экономист. 2014.

7. Микроэкономика: практический подход. (Managerial Economics): Учебник / Под ред. *А.Г. Грязновой и А.Ю. Юданова.* — М.: КноРус, 2015.

8. Экономическая теория. Кейсы из российской практики. Бакалавриат / Под ред. *Н.Н. Думной и М.А. Эскиндарова.* — М.: КноРус, 2015.

### **III. Статьи из периодических изданий:**

9. *Балашова И. Балашов А.* Концепции развития малого предпринимательства. Преодолевшие себя (развитие малого бизнеса в России) // Российское предпринимательство*.* — 2014. — № 2.

10. *Бухарова О.* Плечо для «малышей». Региональные программы

поддержки малых и средних предпринимателей свернуты не будут // Российская бизнес-газета*.* —2016. – 27 января № 2-3.

11. *Гонтмахер Е.* Великое в малом бизнесе // Прямые инвестиции*.* —  $2016. -$  No 1.

12. *Заславская О.* Новые программы сделают кредит доступным для малого бизнеса // Финансовые Известия*.* — 2016*.* — № 12.

13. *Калугина З.* Большие проблемы малого бизнеса Сибири // ЭКО. Экономика и организация промышленного производства*.* — № 2*.* — 2015.

## **IV. Интернет-ресурсы:**

14. Официальный сайт Госкомстата. – [www.gks.ru](http://www.gks.ru/) (время посещения 19 сентября 2016 г.).

15. Официальный сайт Федерального Казначейства РФ. – [www.roskazna.ru](http://www.roskazna.ru/) (время посещения 19 сентября 2016 г.).

«АльянсМедиа»*.* — [http://www.giac.ru](http://www.giac.ru/) (время посещения 19 сентября 2016.

#### *Приложение 4*

### **а) основная литература:**

1. Руководство к своду знаний по управлению проектами (Руководство PMBOK). Пятое издание// Project Management Institute, 2013.  $-614$  c.

2. Управление проектами. Основы профессиональных знаний. Национальные требования к компетентности специалистов (NCB – SOVNET National Competence Baseline Version 3.0) //Сертификационная комиссия СОВНЕТ. М,: ЗАО «Проектная ПРАКТИКА», 2010 – 256 c.

3. Ильина, О.Н. Системный подход к управлению проектами в организации : Монография / О. Н. Ильина. – М.: Креативная экономика, 2012. -208 с.

4. Козлов, А. С. Методология управления Портфелем Программ и Проектов : монография / А. С. Козлов. - 2-е изд., стер. – М. : ФЛИНТА, 2011. - 194 с.

5. Ларсон, Э. У. Управление проектами : учебник : перевод с английского пятого, полностью переработанного издания / Эрик У. Ларсон, Клиффорд Ф. Грей ; [пер. В. В. Дедюхин]. - Москва : Дело и Сервис, 2013. - 783 с.

6. Международный стандарт ISO 21500:2012. Руководство по менеджменту проектирования.

7. Национальный стандарт Российской Федерации ГОСТ Р 54869-2011 Требования к управлению проектом. М.: Стандартинформ, 2011.

8. Фунтов В. Н.Управление проектами развития фирмы: теория и прак-тика. – СПб.: Питер, 2009. - 496 с.

9. Полковников А.В. Управление проектами. Полный курс МВА / А.В. Полковников, М.Ф. Дубовик – М.: ЗАО «Олимп – Бизнес», 2013. – 552 с.

10. Романова, М. В. Управление проектами : учебное пособие по дисциплине специализации специальности "Менеджмент организации" / М. В. Романова. - Москва : ФОРУМ - ИНФРА-М, 2014. - 253 с.

11. Туккель, И.Л. Управление инновационными проектами : [учебник по направлению подготовки Инноватика"] / И. Л. Туккель, А. В. Сурина, Н. Б. Культин ; под общ. ред. И. Л. Туккеля. - Санкт-Петербург : БХВ-Петербург, 2011. - 396 с.

12. Управление проектами: фундаментальный курс [Текст] : учебник / А. В. Алешин, В. М. Аньшин, К. А. Багратиони и др. ; под ред. В. М. Аньшина, О. Н. Ильиной ; Нац. исслед. ун-т Высшая школа экономики. – М. : Изд. дом Высшей школы экономики, 2013. –620 с.

13. Черняк, В. З. Методы принятия управленческих решений : учебник для студентов учреждений высшего профессионального образования, обучающихся по направлению "Менеджмент" / В. З. Черняк, И. В. Довдиенко. - Москва : Академия, 2013. - 236 с.

14. Харпер-Смит, Патрик. Управление проектами : пер. с англ. / Патрик ХарперСмит, Саймон Дерри ; [науч. ред. пер., авт. предисл. К. В. Садченко]. - М. : Дело и Сервис, 2011. - 240 с.

### **б) дополнительная литература:**

1. P2M. A Guidebook of Project and Program Management for Enterprise In-novation, Revision 3. – Project Management Association of Japan, 2005.

2. Бизнес-планирование: учеб. пособие для студентов учреждений сред. проф. образования, обучающихся по группе специальностей "Экономика и упр." / М. В. Романова. - Москва: ФОРУМ-ИНФРА-М, 2012. - 238 с.

3. Готин С.В. Логико-структурный подход и его применение для анализа и планирования деятельности / С.В. Готин, В.П. Калоша. – М.: ООО «Вариант», 2007.-118 с.

4. Гультяев А.К. Microsoft Office Project Professional 2007. Управление проектами. – М.: Корона-Век, 2008 г., 480 с.

5. Демарко Т., Листер Т. Человеческий фактор: успешные проекты и команды, 2е издание. – Спб.: Символ-Плюс, 2005. -256 с.

6. Донна Дипроуз Управление проектами. – М.: Эксмо, 2008 г., 240 с.

7. Йескомб, Э. Р. Принципы проектного финансирования / Э. Р. Йескомб; пер. с англ. И. В. Васильевской; под общ. ред. Д. А. Рябых. - М.; СПб. : Вершина, 2008. - 481 с.

8. Кемп, Сид. Управление проектами. Без мистики: [самоучитель: пер. с англ.] / Сид Кемп. - [М.]: ГИППО, 2010. - 368 с.

9. Кит Локир, Джеймс Гордон Управление проектами. Ступени высшего мастерства. Гревцов Паблишер, 2008 г., 352 с.

10. Мармел, Э. Microsoft Office Project 2007. Библия пользователя.: Пер. с.англ. – М.: «Вильямс», 2008. 800 с.

11. Математические основы управления проектами: Учебное пособие/ С.А.Баркалов, В.И.Воропаев, Г.И. Секлетова и др. Под ред. В.Н. Бур-ков а – М.: Высшая школа, 2005. – 423 с.

12. Мищенко, А. В. Методы управления инвестициями в логических системах : учебное пособие / А. В. Мищенко. - М. : ИНФРА-М, 2009. - 361 с.

13. Рамперсад, Хьюберт. TPS-LEAN SIX SIGMA. Новый подход к созданию высокоэффективной компании / Х. Рамперсад, А. Эль-Хомси; пер. с англ. [под науч. ред. В. Л. Шпера]. - М. : Стандарты и качество, 2009.  $-415$  c.

14. Туккель, И.Л. Управление инновационными проектами : [учебник по направлению подготовки "Инноватика"] / И. Л. Туккель, А. В. Сурина,

Н. Б. Культин ; под общ. ред. И. Л. Туккеля. - СПб. : БХВ-Петербург, 2011. - 396 с.

15. Управление проектом. Основы проектного управления : [учеб. для вузов] / [М. Л. Разу и др.] ; под ред. М. Л. Разу ; Гос. ун-т упр. - 3-е изд., перераб. и доп. - М. : КноРус, 2011. - 755 с.

16. Управление проектами : справ. для профессионалов / [А. В. Цветков [и др.]; под ред. А. В. Цветкова и В. Д. Шапиро. - 2-е изд., перераб. и доп. - Москва : Омега-Л, 2010. - 1276 с.

### **Информационные ресурсы профессионального сообщества**

1. Официальный сайт Project Management Institute – [www.pmi.org.](http://www.pmi.org/)

2. Сообщество менеджеров Е-xecutive – [www.e-xecutive.ru.](http://www.e-xecutive.ru/)

3. Официальный сайт Московского отделения Project Management Institute – [www.pmi.ru.](http://www.pmi.ru/)

4. Сообщество «Профессионал управления проектами» – [www.pmprofy.ru.](http://www.pmprofy.ru/)

5. Ассоциация Управления проектами (СОВНЕТ) – <http://www.sovnet.ru/>

6. Журнал «Управление проектами» – <http://www.pmmagazine.ru/>

7. Портал MicrosoftProject.ru – [www.microsoftproject.ru](http://www.microsoftproject.ru/)

8. Онлайн обучение MS Project – www.ms-project.ru

## **Электронные каталоги библиотек:**

1. www.nlr.ru. – Российская национальная библиотека (РНБ);

2. www.rsl.ru – Российская государственная библиотека (РГБ);

3. www.inion.ru – Институт научной информации по общественным наукам РАН (ИНИОН);

Полнотекстовые библиотеки:

1. http://elibrary.ru Научная электронная библиотека E-library

2. http://cyberleninka.ru/ Научная электронная библиотека «Киберленинка»

3. www.auditorium.ru – Образовательный портал «Социальногуманитарное и политологическое образование»

4. www.economics.edu.ru - Образовательный портал «Экономика, социологи, менеджмент»

5. www.economicus.ru – Экономический портал

6. www. biblus.ru - Каталог книг «Библус» по всем отраслям науки

7. www.forexpf.ru – Библиотека по техническому и фундаментальному экономическому анализу

8. www.libertarium.ru – Библиотека «Либертариум».

### **Периодические издания:**

1. www.ecfor.ru – журнал «Проблемы прогнозирования»

2. www.ptpu.ru – журнал «Проблемы теории и практики управления»

3. www.e-rej.ru – журнал «Российский экономический Интернет журнал»

4. www.boss.ru – журнал «БОСС»

5. www.vedomosti.ru – газета «Ведомости»

6. www.rg.ru – газета «Российская газета»

7. www.finiz.ru – журнал «Финансовые известия» 8. www.rjm.ru – журнал «Российский журнал менеджмента».

## **Источники статистической информации**

1. www.gks.ru – Госкомстат России (в разделе «Банк готовых документов» электронные версии официальных публикаций в свободном доступе).

2. www.minfin.ru – Министерство финансов России.

3. http://stat.hse.ru – Статистический портал Высшей школы экономики.

4. www.economy.gov.ru – Министерство экономического развития и торговли.

5. www.cefir.ru – ЦЭФИР – «Центр экономических и финансовых исследований и разработок» (результаты исследований, аналитические отчѐты, статьи).

## *Приложение №5*

*Варианты исходных данных для расчетной части курсовой работы*

## *Варианты 3, 6, 9, 12, 15, 18*

*Задание.* Пусть заданы три инвестиционных проекта и рассматриваются три варианта реализации каждого. Исходные данные по инвестиционным I и текущим С затратам представлены в табл. 1. Лимит финансирования F = 45.

Постройте программу реализации инвестиционного проекта строительства завода по производству кирпича по методу В. В. Новожилова.

*Таблица 1*

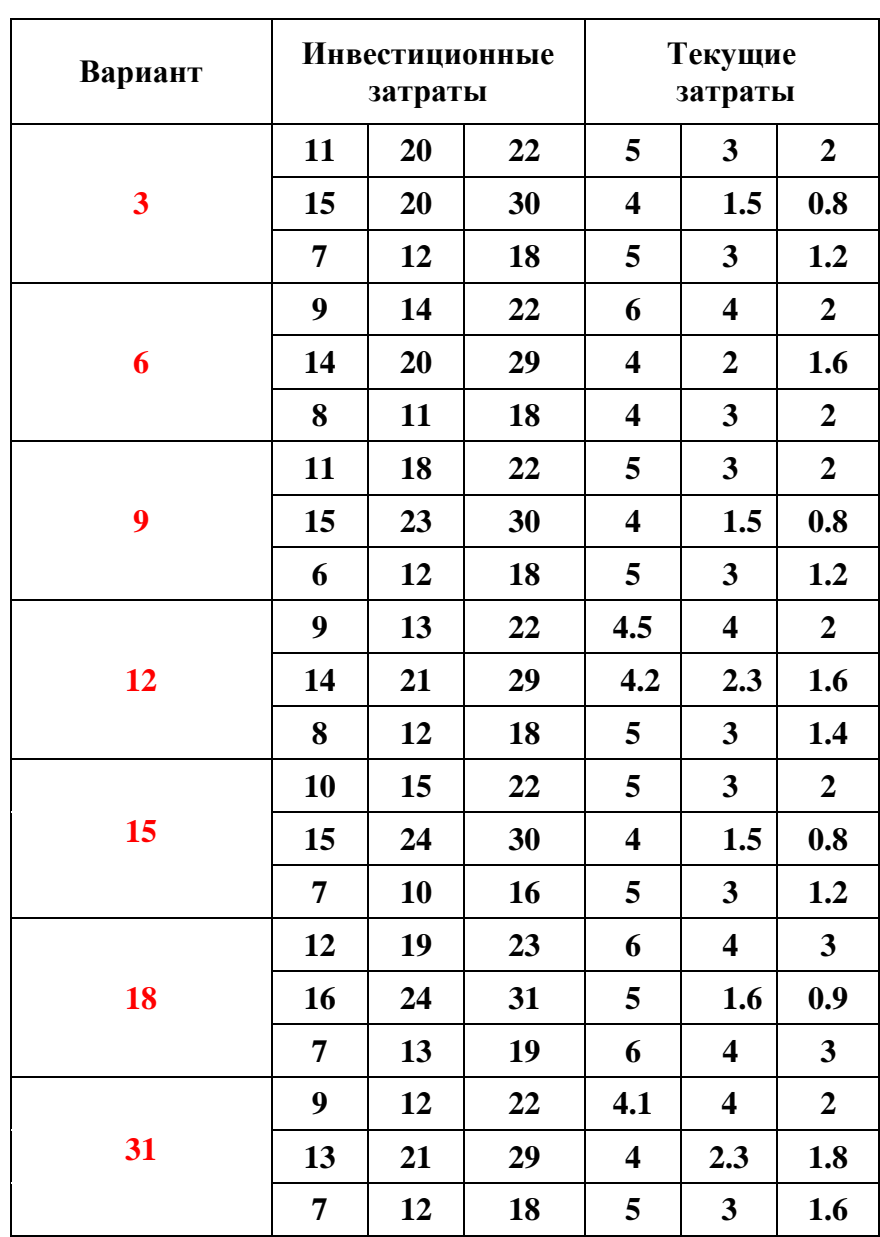

## *Варианты 2, 4, 8, 10, 14, 16, 18, 20, 22, 24, 26, 28, 30*

*Задание.* Пусть заданы три инвестиционных проекта и рассматриваются три варианта реализации каждого. Период полезного использования всех проектов -10 лет. Исходные данные по инвестиционным I и текущим С затратам представлены в табл. 2. Лимит финансирования F = 45. Начальное значение ставки расчетного процента  $i_1 = 1\%$ .

Постройте программу реализации инвестиционного проекта строительства завода по производству кирпича по методу X. Фишеля.

*Таблица 2*

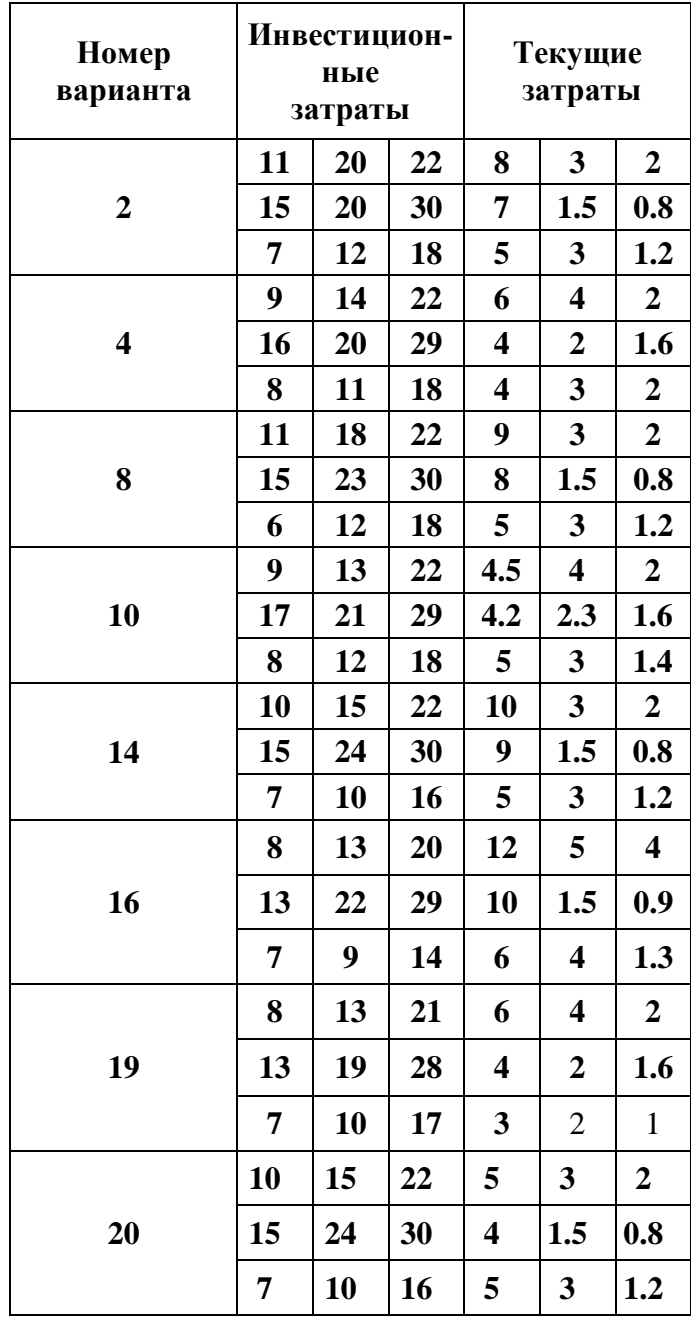

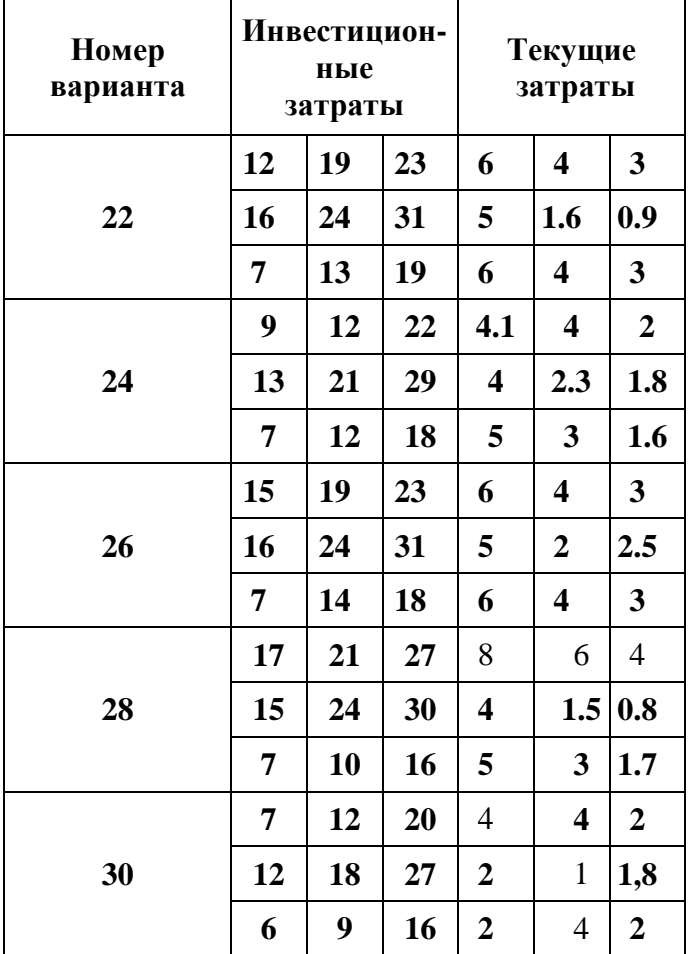

## *Варианты 1, 5, 7, 11, 13, 17, 19, 21, 23, 25, 27, 29*

*Задание.* Пусть В распоряжении инвестора имеется пять ИП с периодом полезного использования, равным одному году. Данные, характеризующие эти проекты, ставки внутреннего процента, а также порядок предпочтения ИП при включении в программу по методу Дж. Дина, приведены в табл. 3.

*Таблица 3*

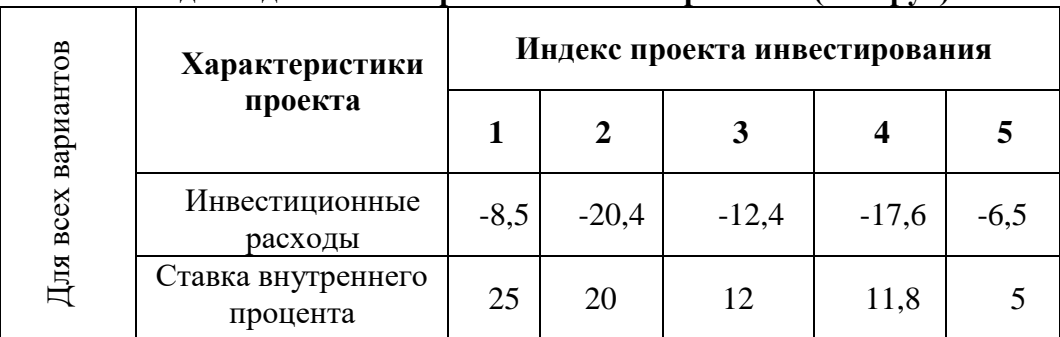

**Исходные данные по проектам инвестирования (млн.руб)**

Для финансирования этих проектов инвестор может использовать собственный капитал в сумме 22,5 млн. руб. и четыре ПК, рассчитанные на один год, денежные потоки которых и ставки внутреннего процента приведены в табл. 4.

*Таблица 4*

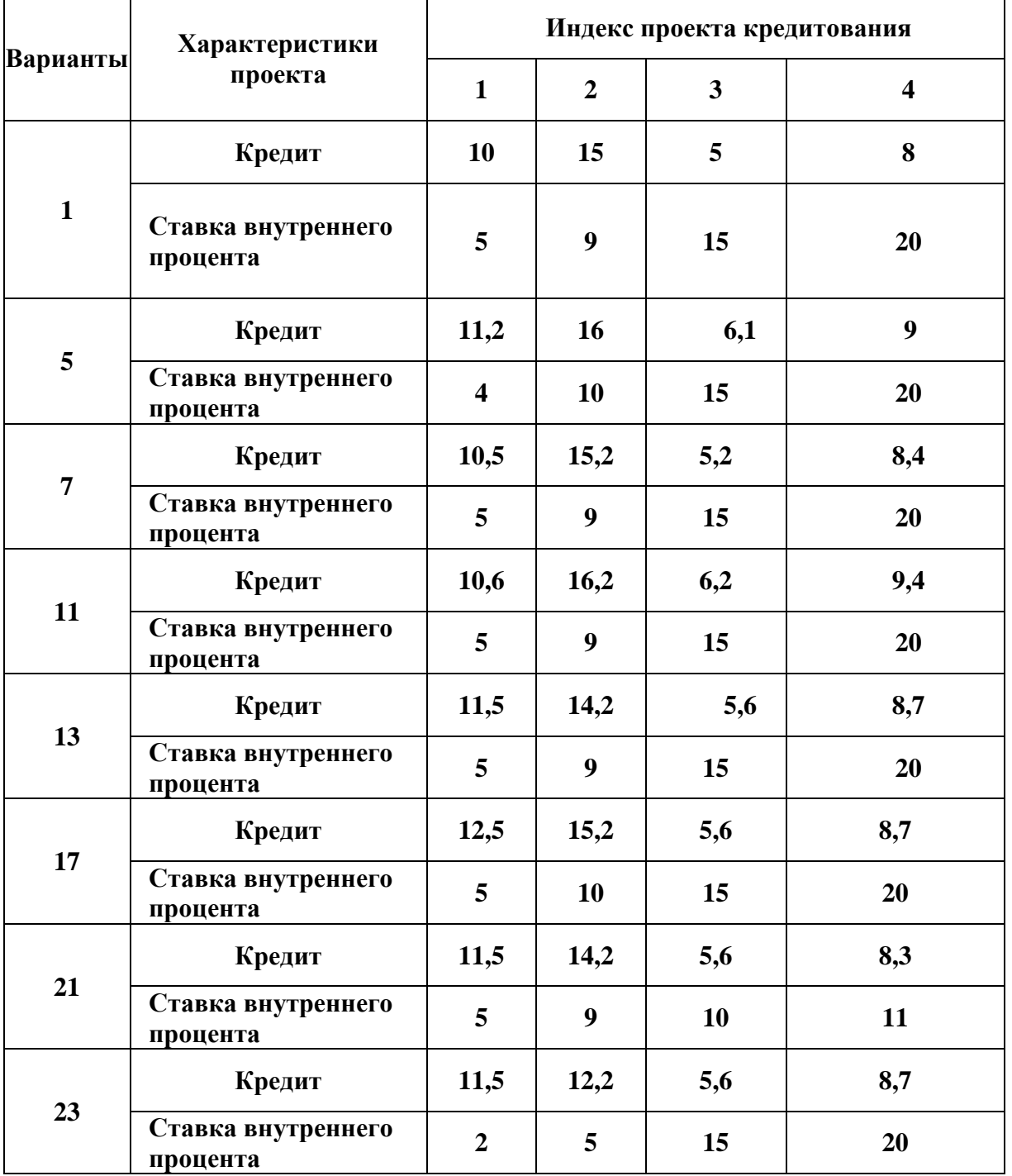

### **Исходные данные по проектам кредитования (млн.руб)**

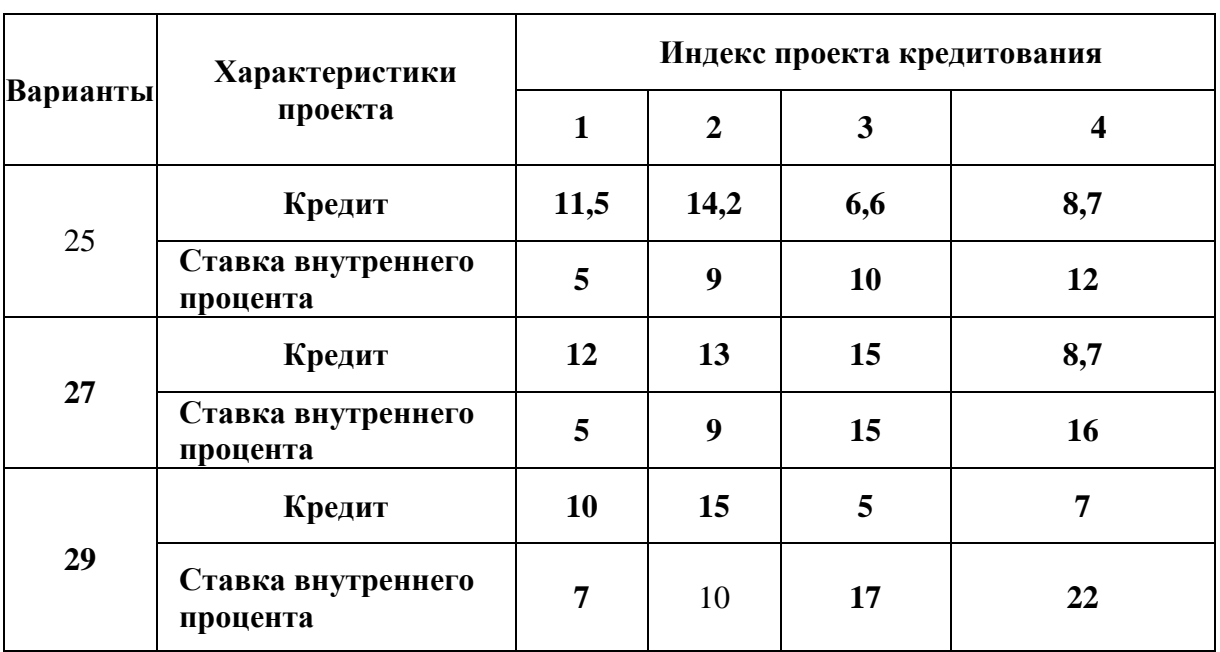

Тираж 200 экз. Типография НИУ МГСУ 2016 г.